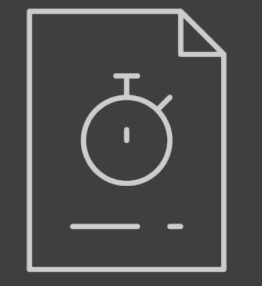

## STUDYBUDDY

Boost focus and manage distractions with the touch of a button

Jacob Chong • Mike Notter • Abby Gray

### Problem Overview

■ Limited amount of time

■ Lots to do

■ Various distractions

■ Improving productivity is difficult

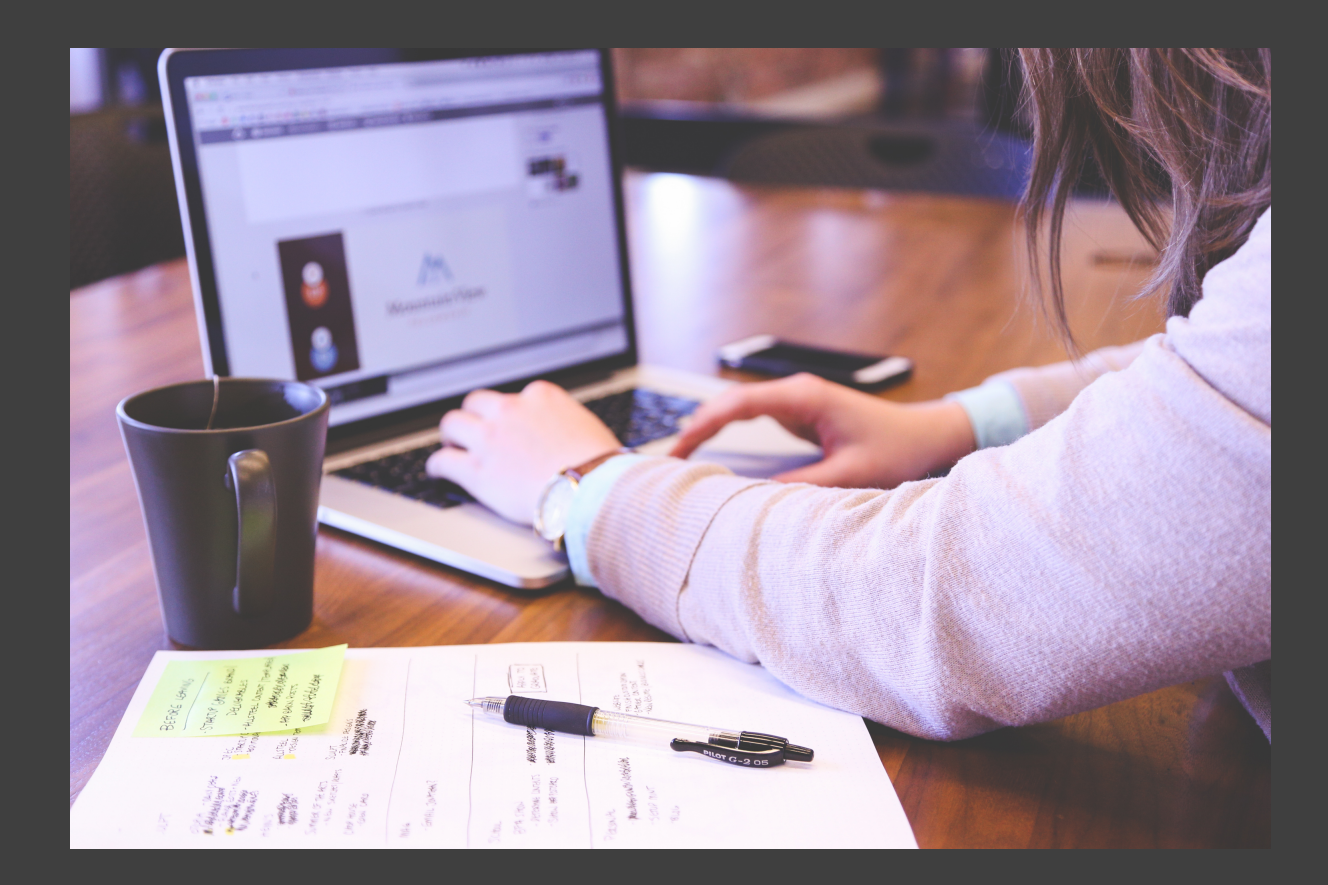

## INITIAL PAPER PROTOTYPE

Tracking | Focus and Distractions TASK #1:

### $\overline{\mathsf{Task}}$   $\overline{\mathsf{#1}}$   $\overline{\mathsf{ }1}$

• Add assignment • Activate sensors • View results

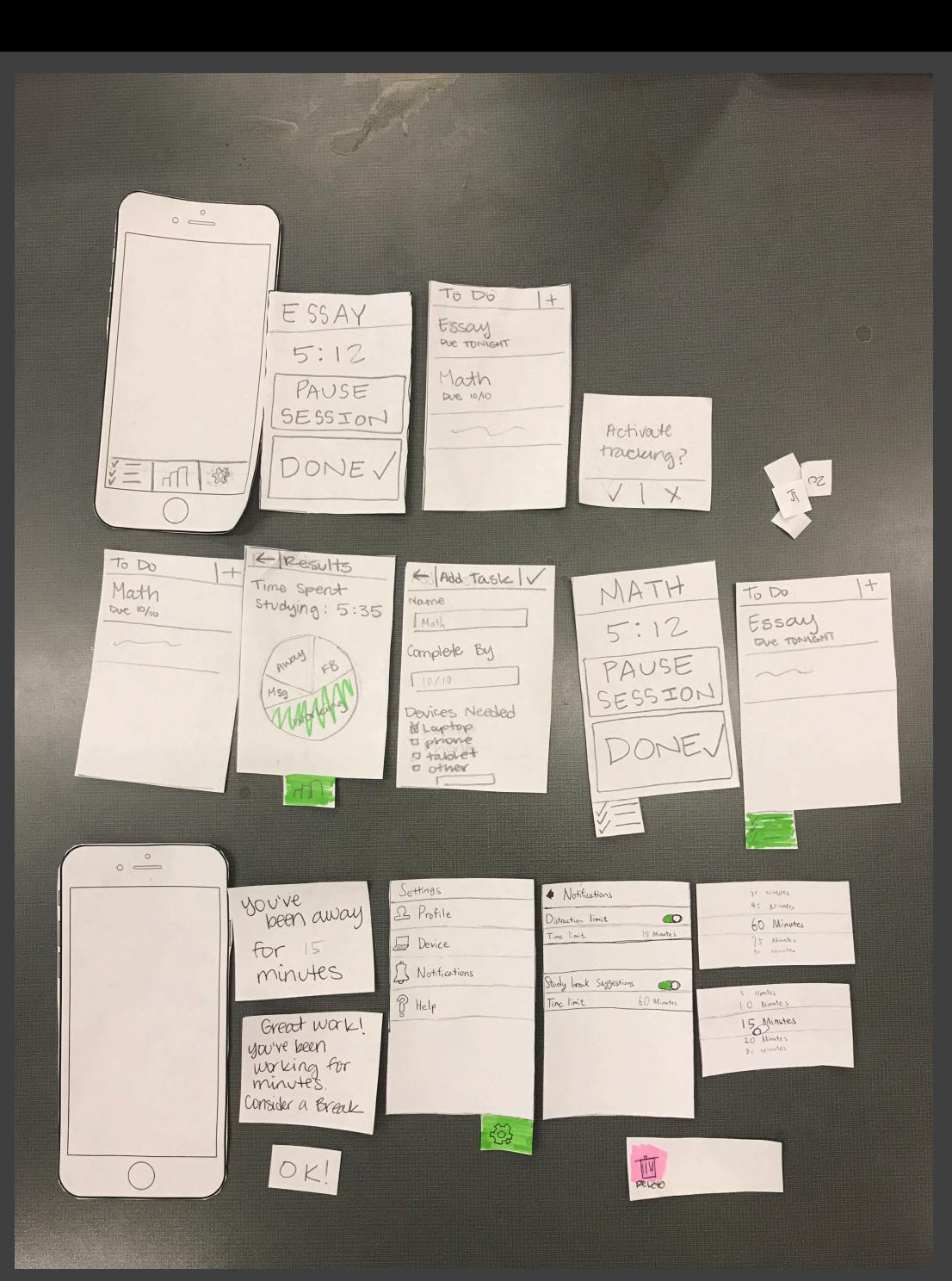

### • Add assignment Task #1 • Activate sensors

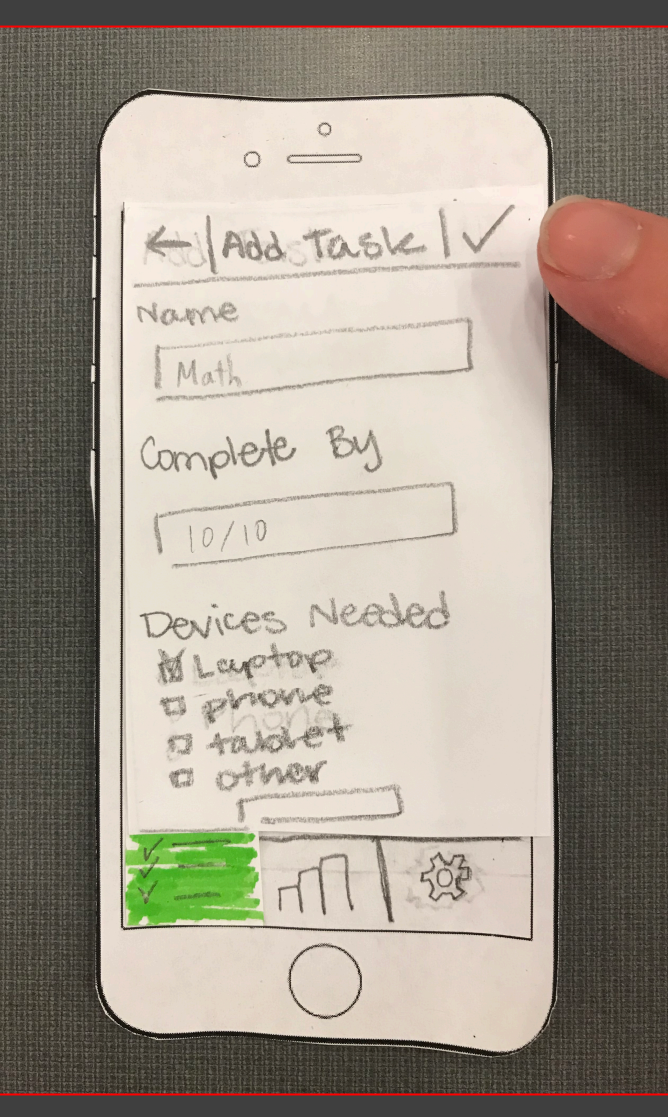

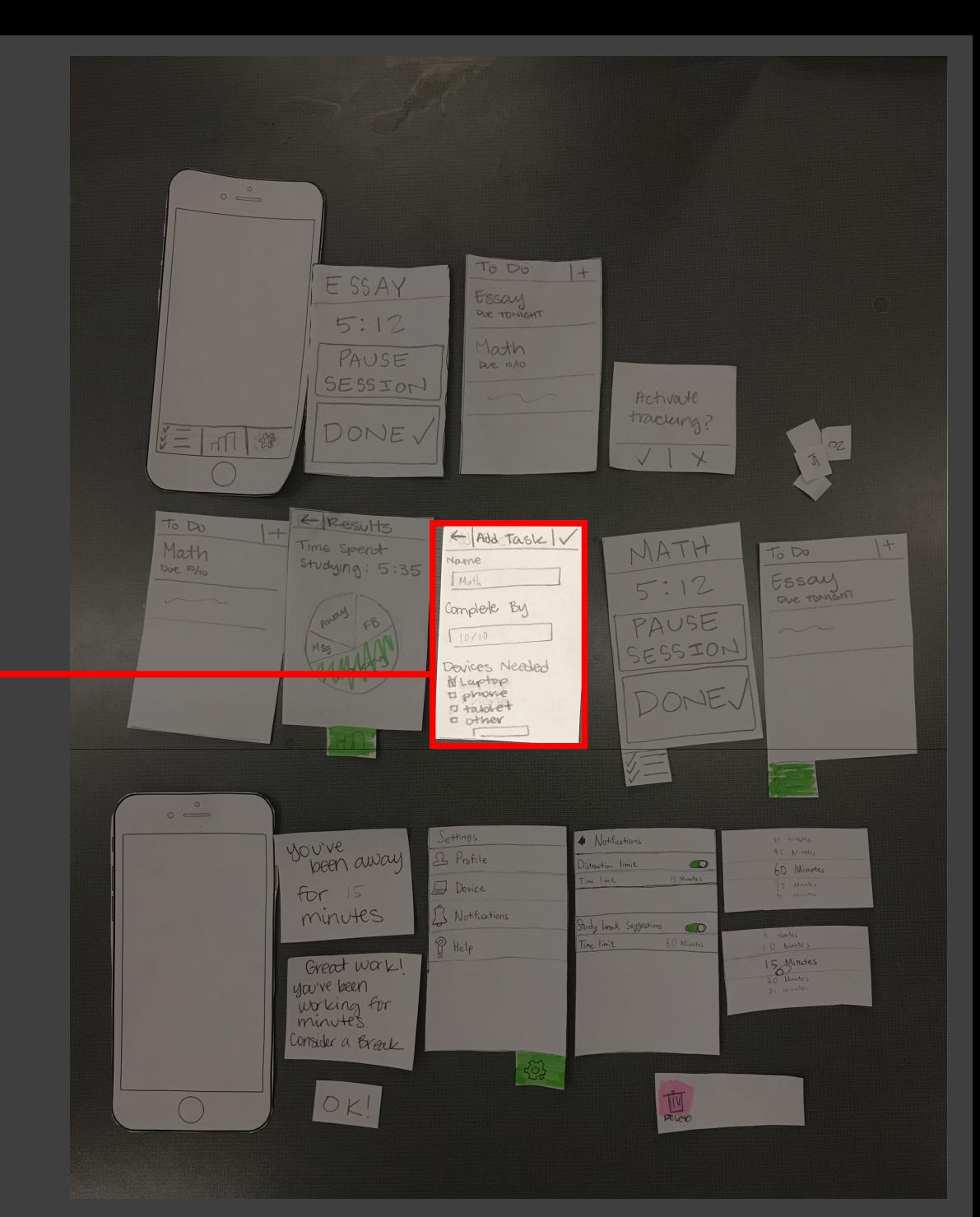

# Task #1 • Activate sensors

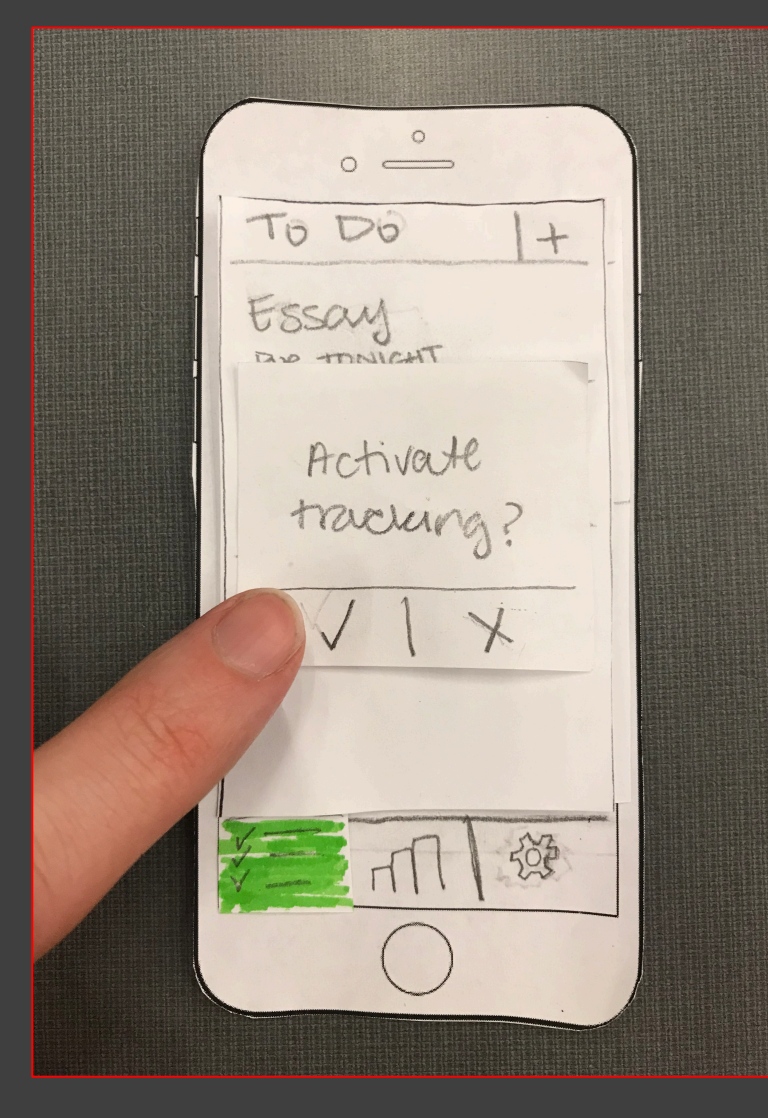

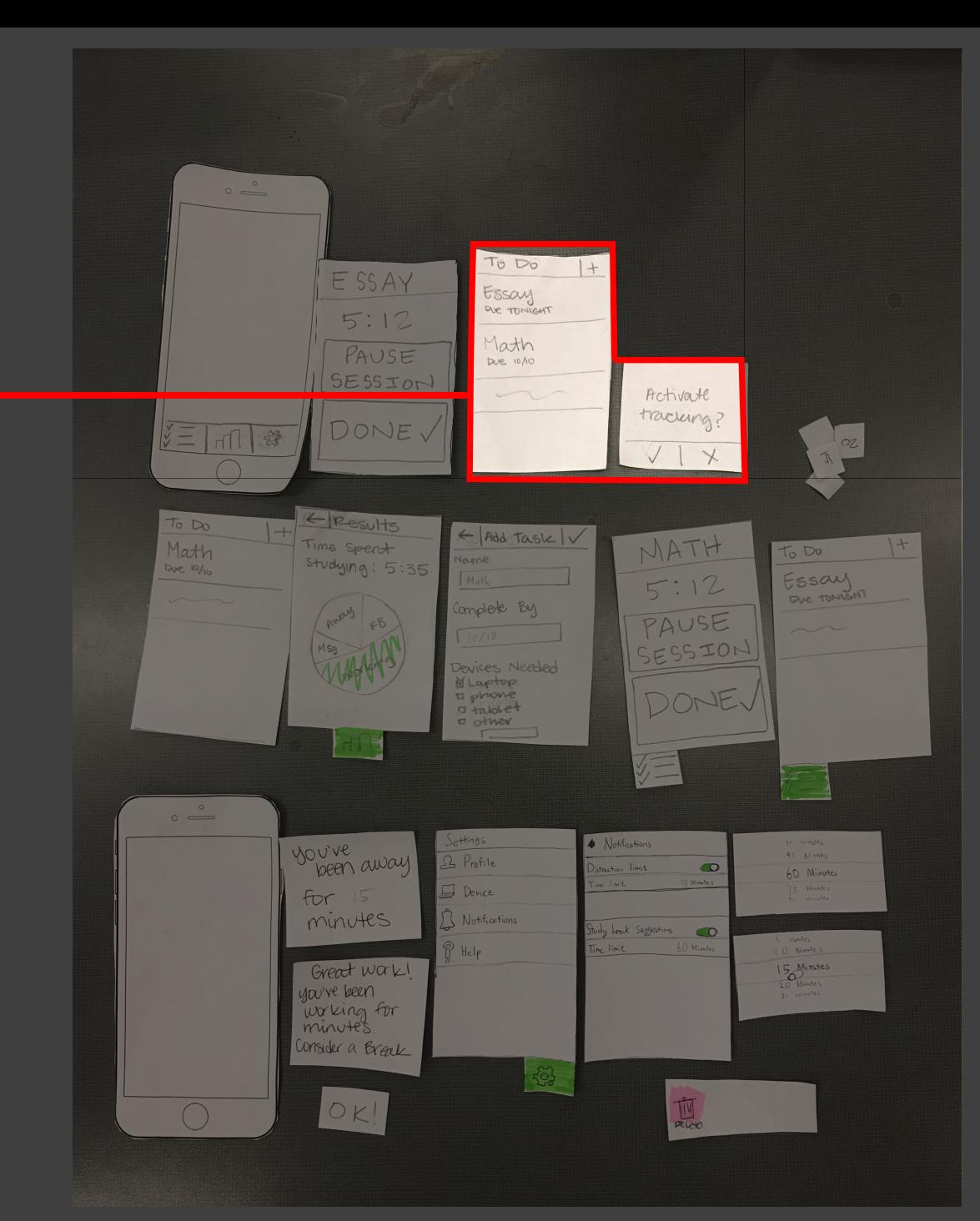

#### • Add assignment Task #1 • Activate sensors • View results

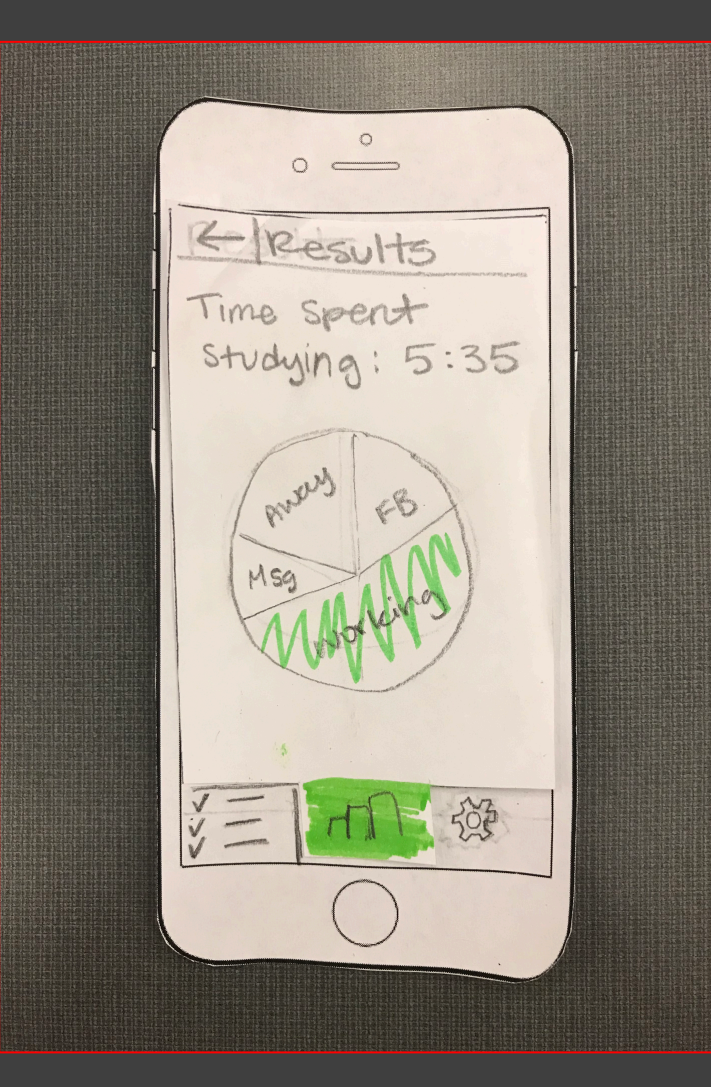

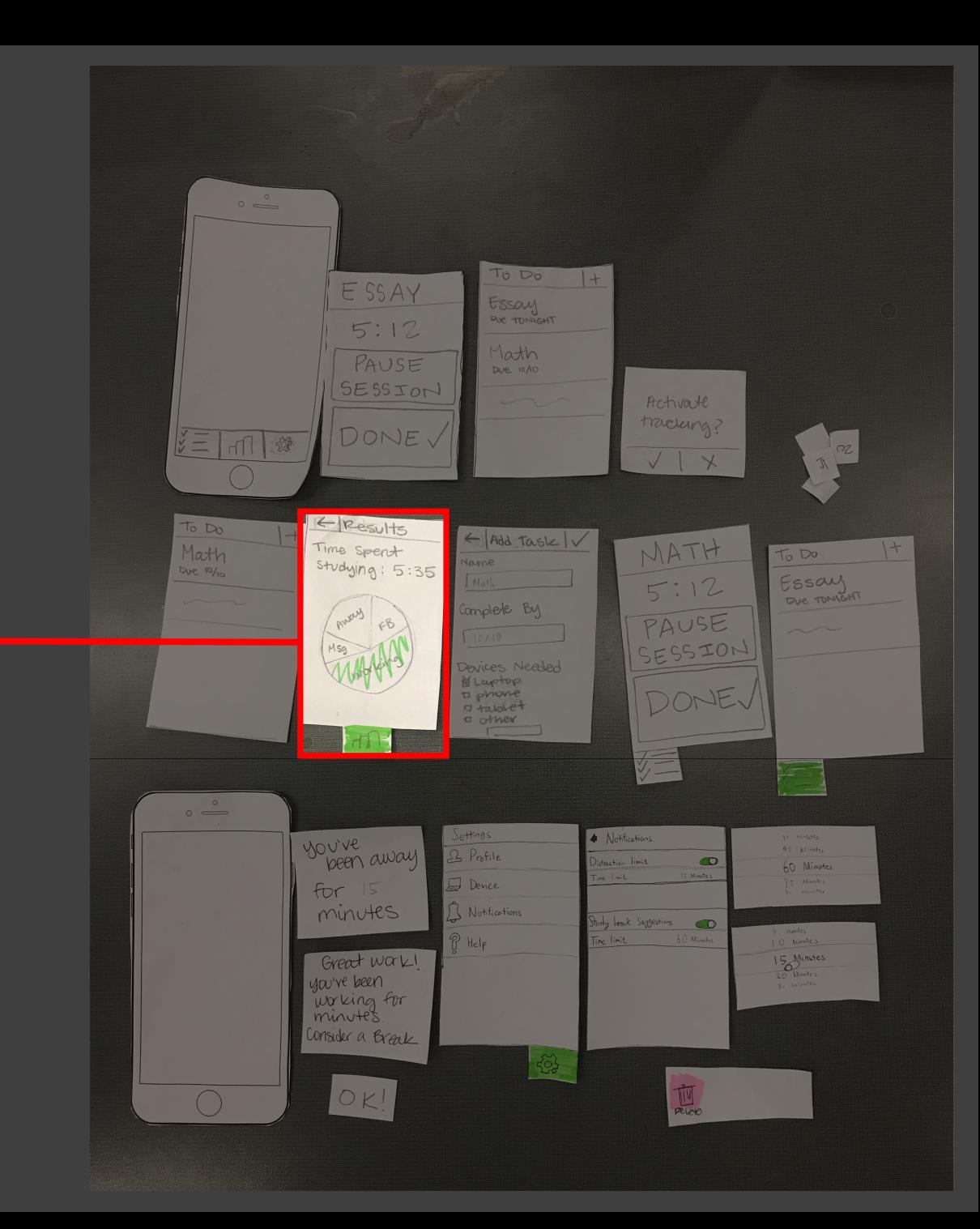

## INITIAL PAPER PROTOTYPE

### Notifications | Focus and Breaks TASK #2:

#### • Set preferences Task #2 • Activate sensors • Get Notifications

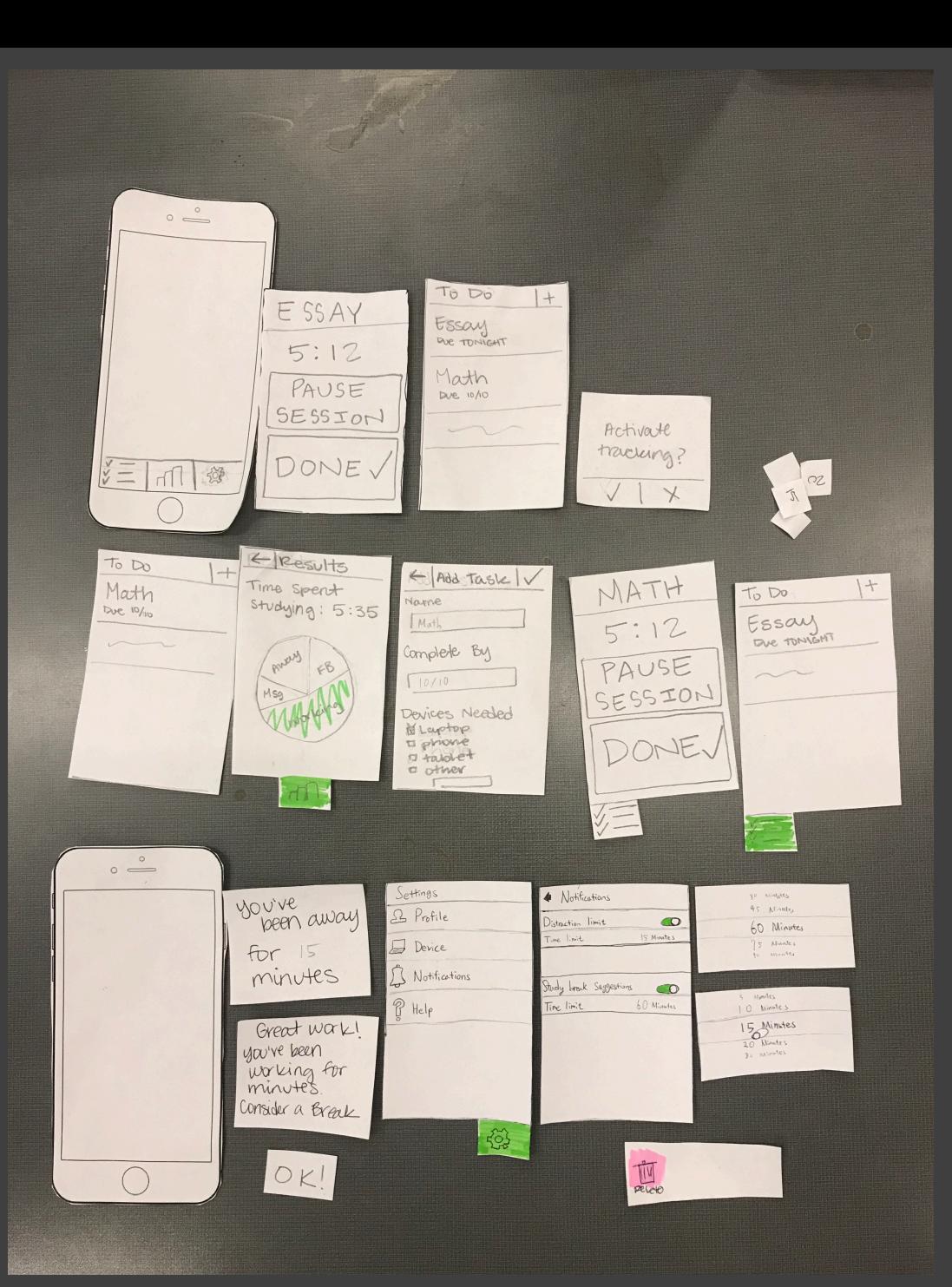

### • Set preferences Task #2 • Activate sensors

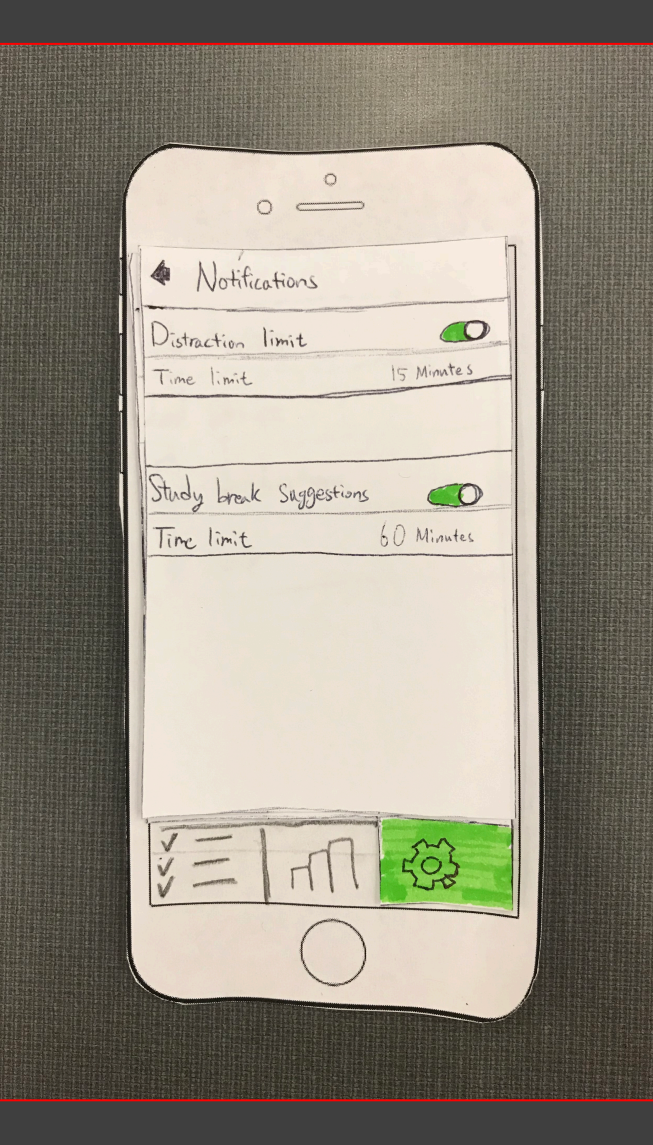

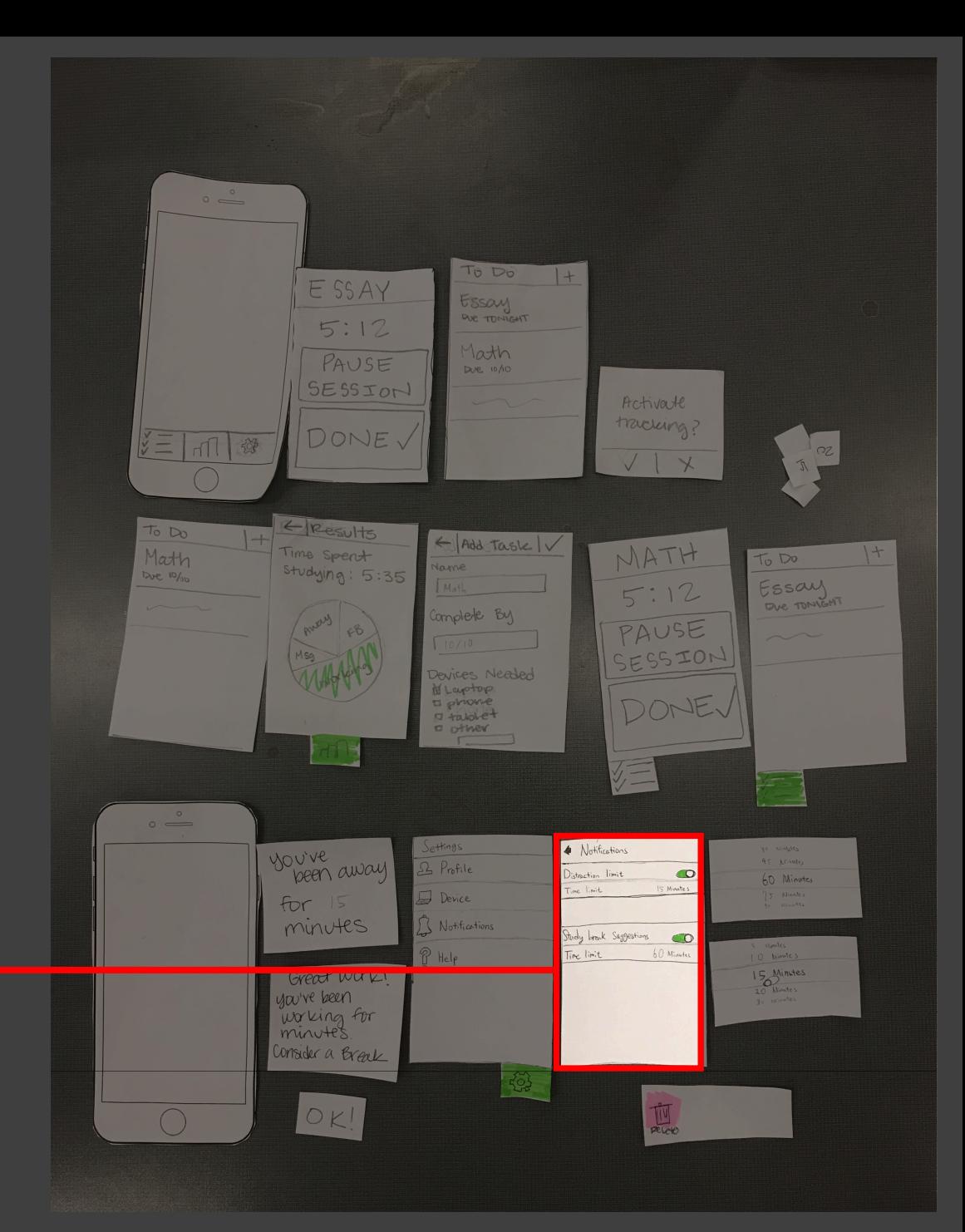

# Task #2 • Activate sensors

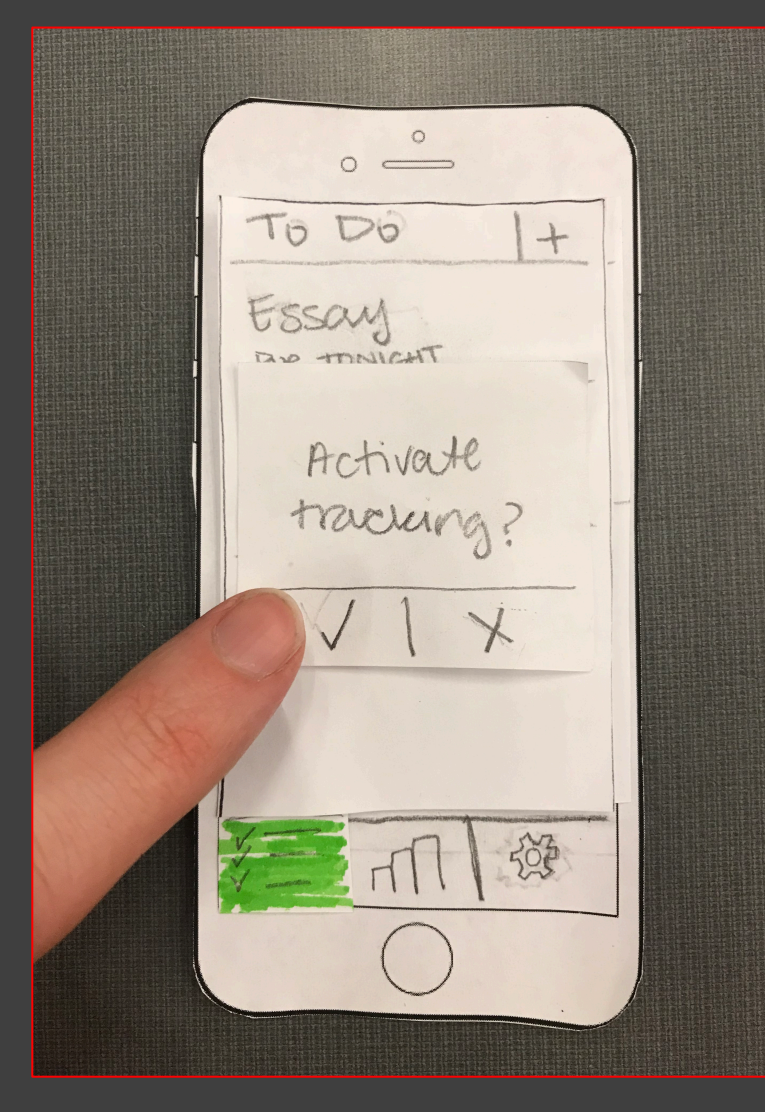

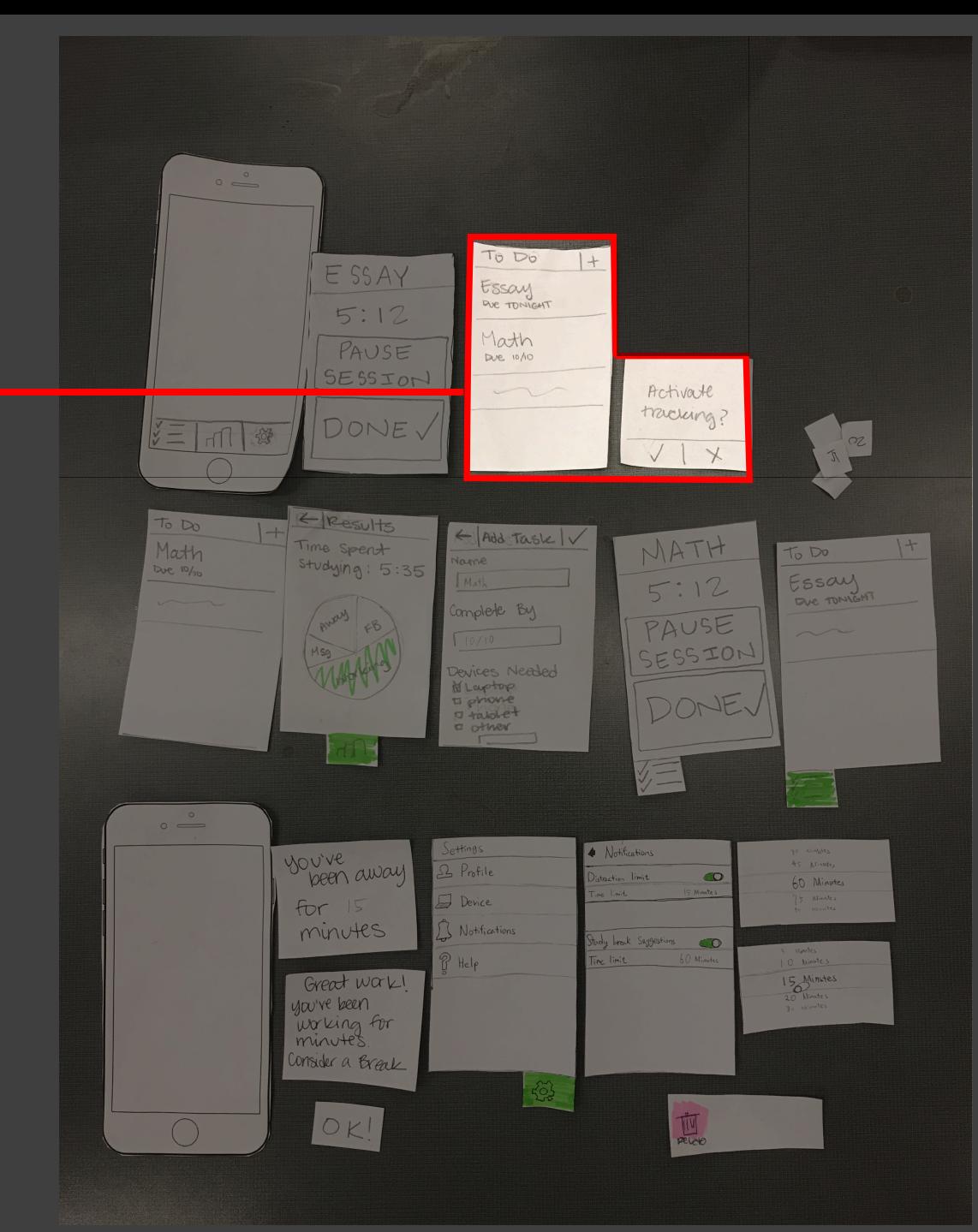

#### Task #2 • Activate sensors • Get Notifications

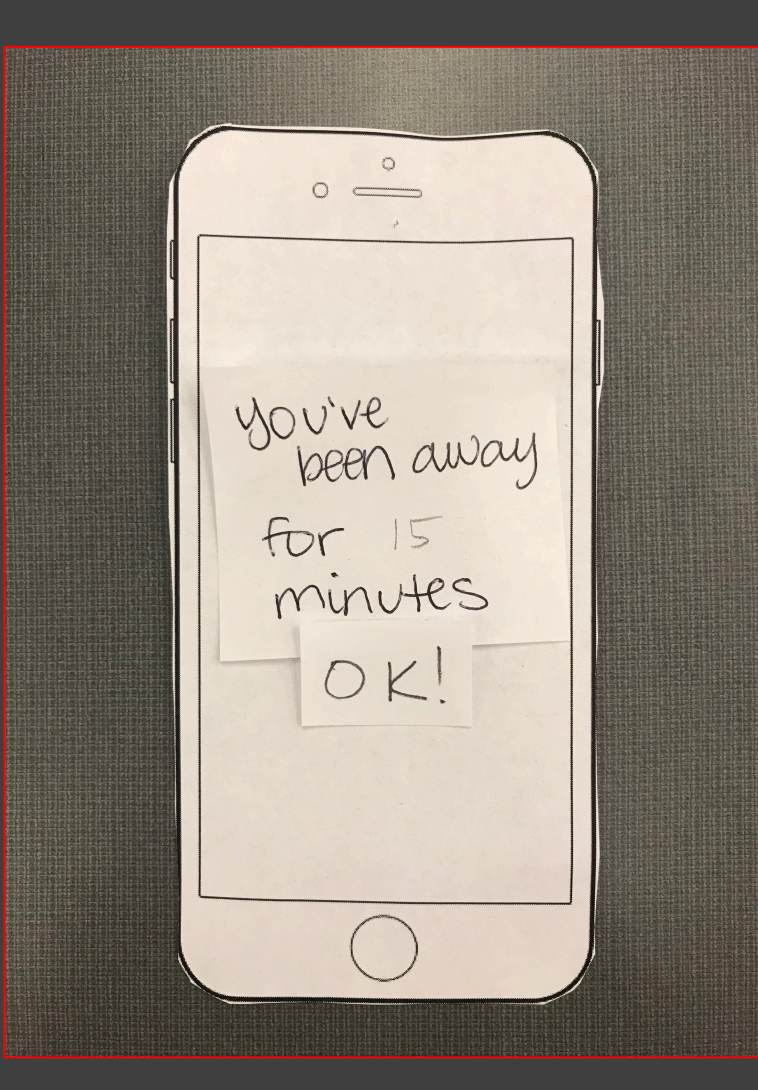

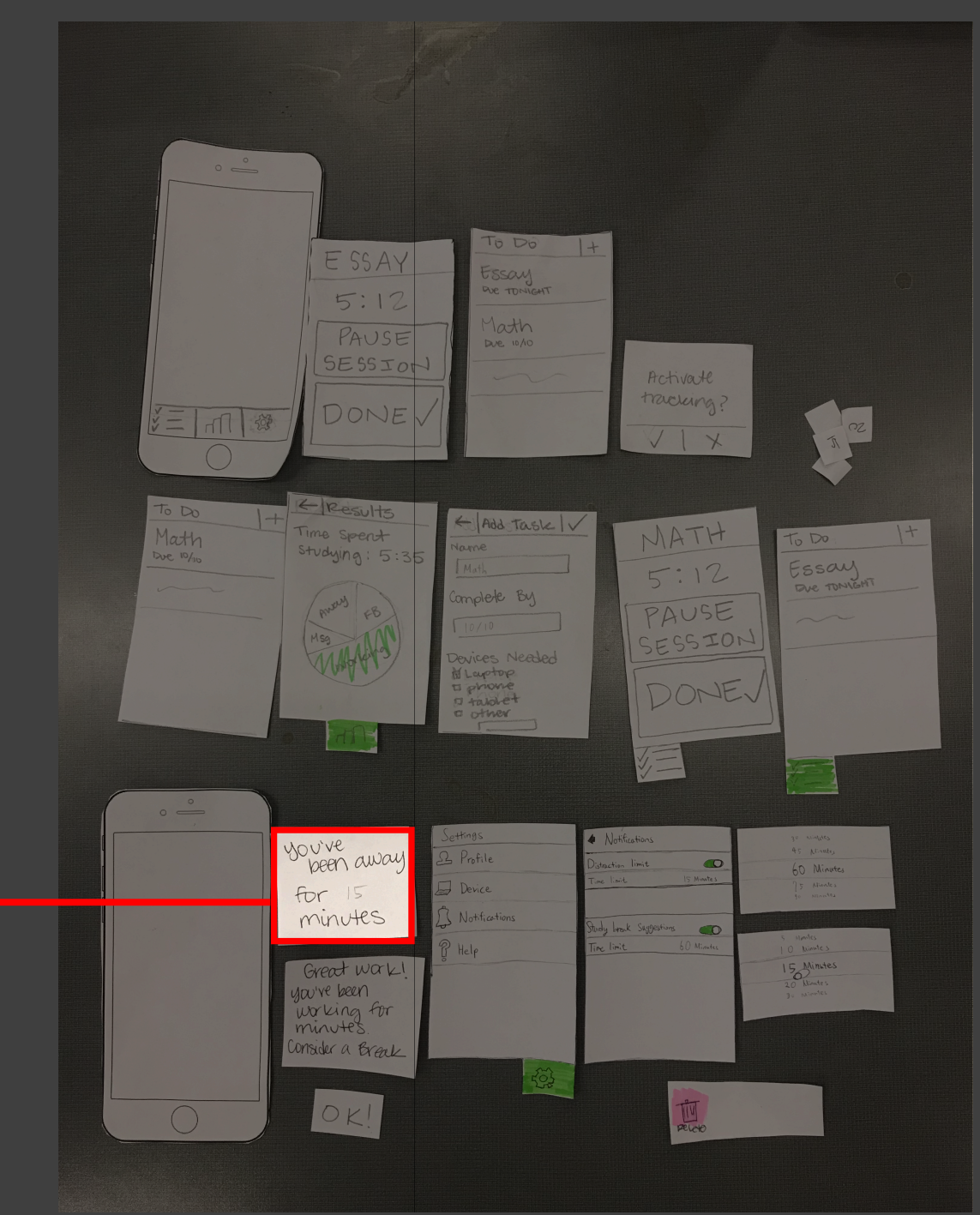

## TESTING RESULTS & PROCESS

Iterative Process and Improved Design

#### Testing Process

 $\bullet$  $\sim$  $\overline{\bullet}$  $\bullet$  $\overline{\mathfrak{P}}$ Ц  $\equiv \bullet$ 

#### Testing Process

- 2 Heuristic Evaluations & 3 Usability Tests
- Students at UW
- Male and female
- All different majors and years

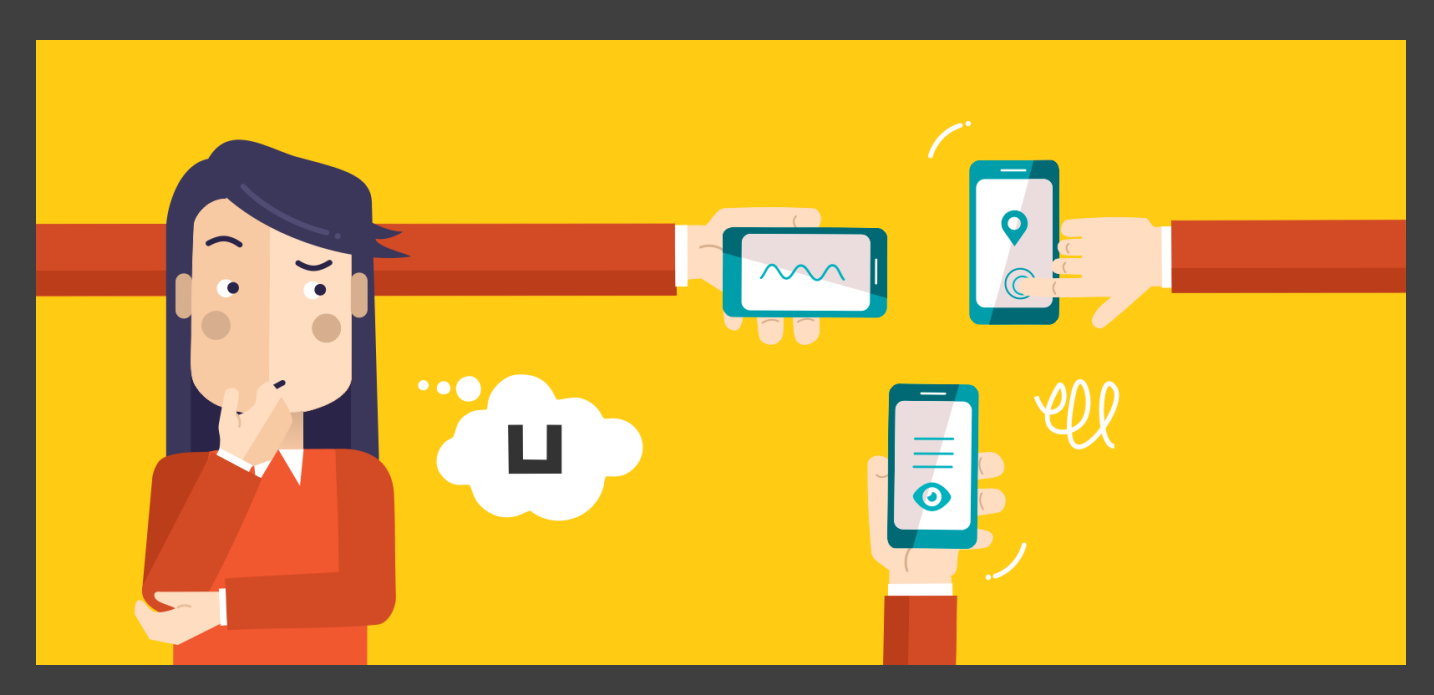

#### Testing Process

2 Heuristic Evaluations & 3 Usability Tests Tasks

- Students at UW
- Male and female
- All different majors and years

- Add an assignment, begin tracking time
- Complete an assignment, view results
- Set notification preferences, respond to alerts

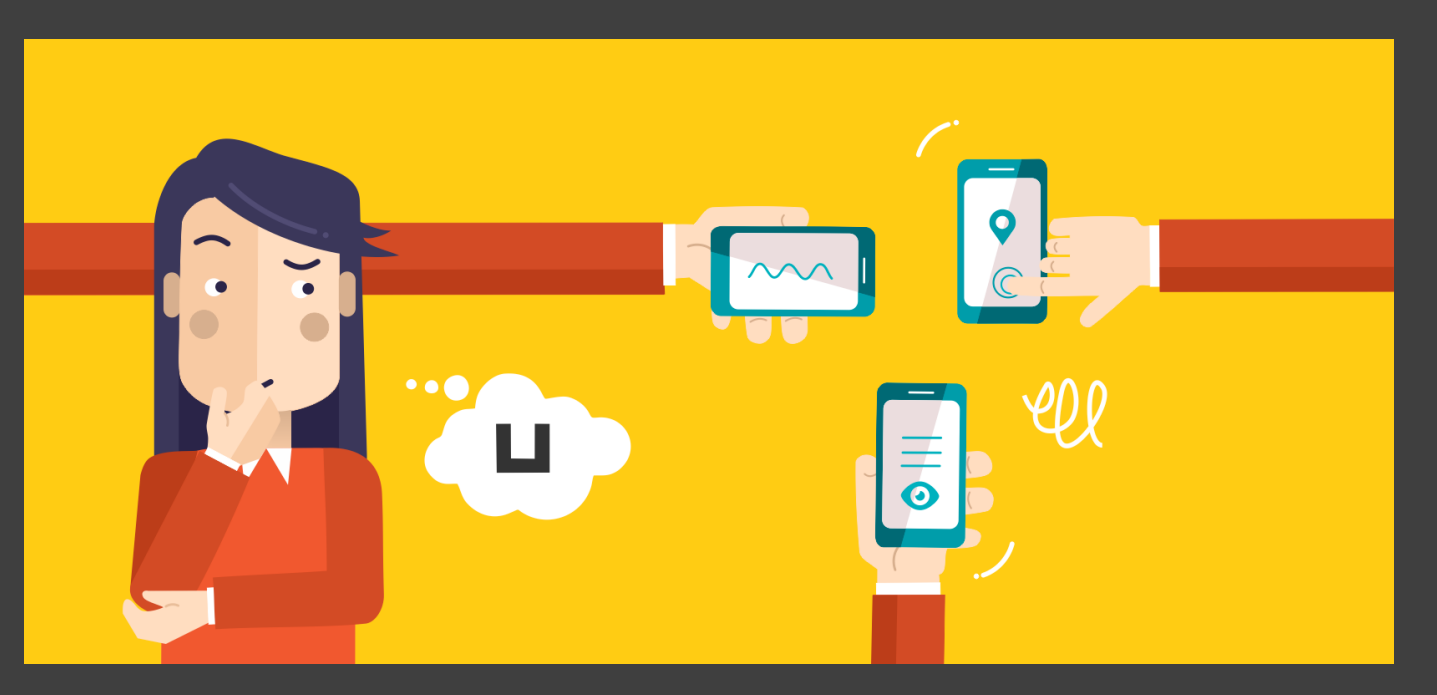

#### Testing Results

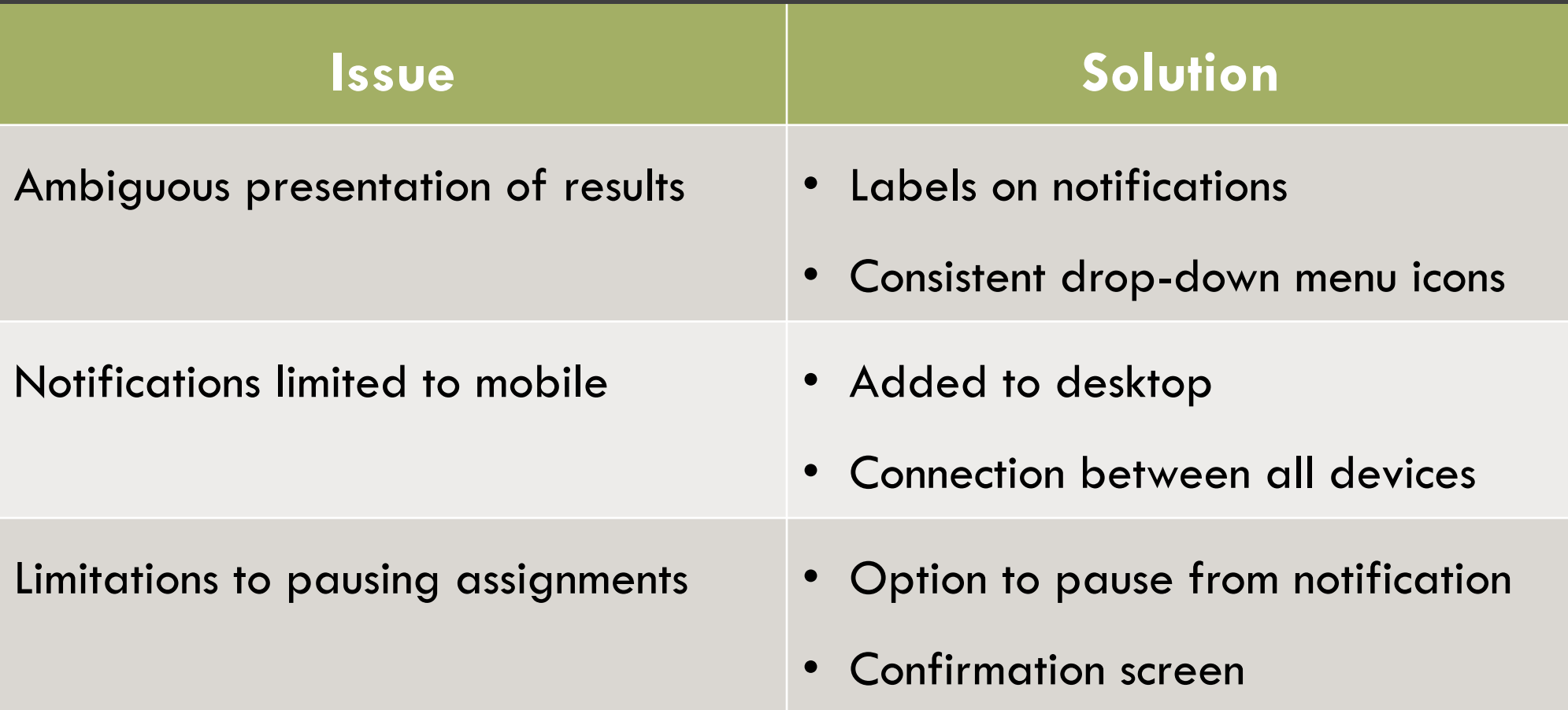

## FINAL PAPER PROTOTYPE

 $TASK #1:$ 

Tracking - Revisions

#### $\overline{\mathsf{Task}}$   $\#$  1 revisions

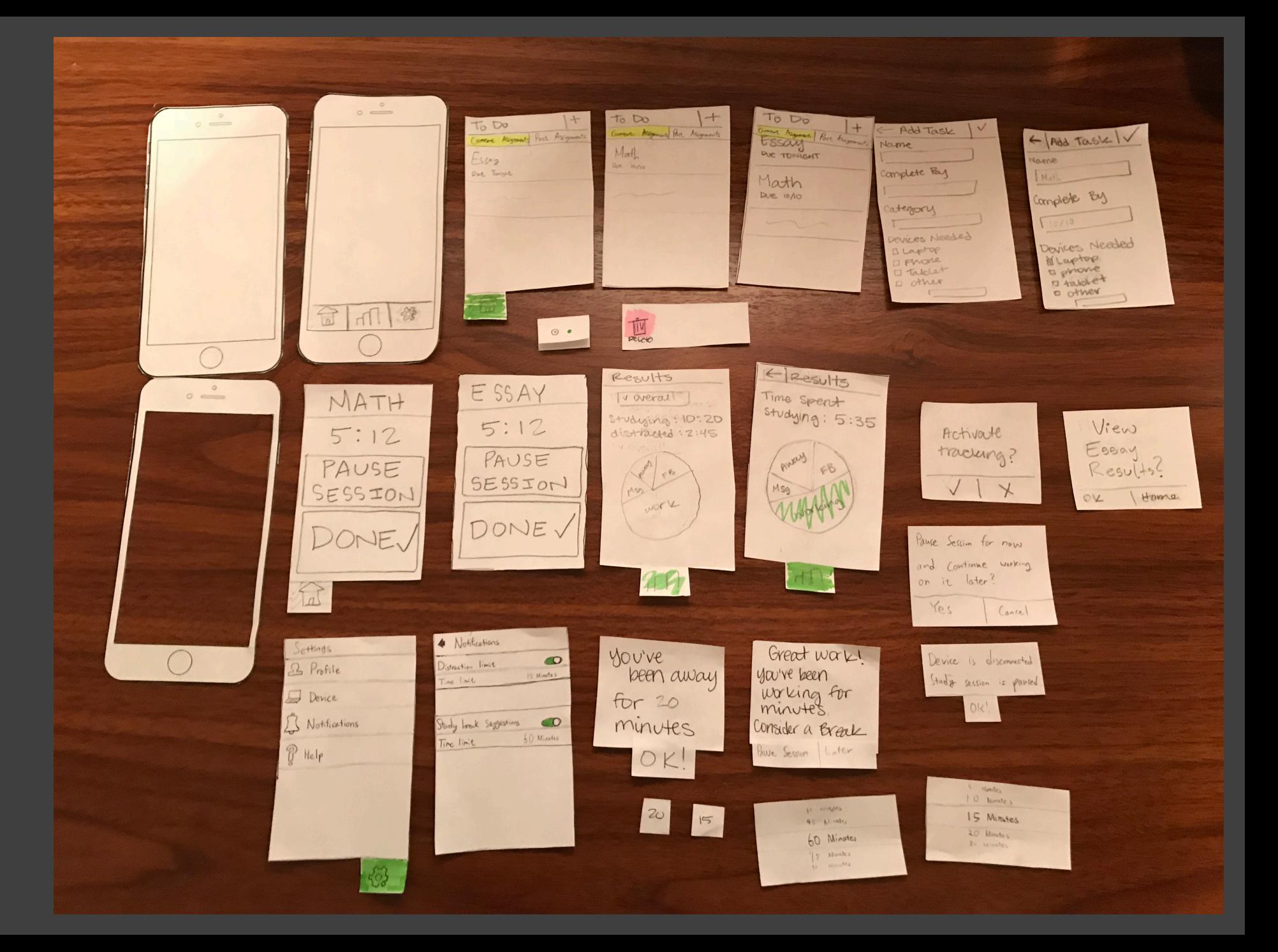

#### $\overline{\mathsf{T}}$ ask  $\#1$ revisions

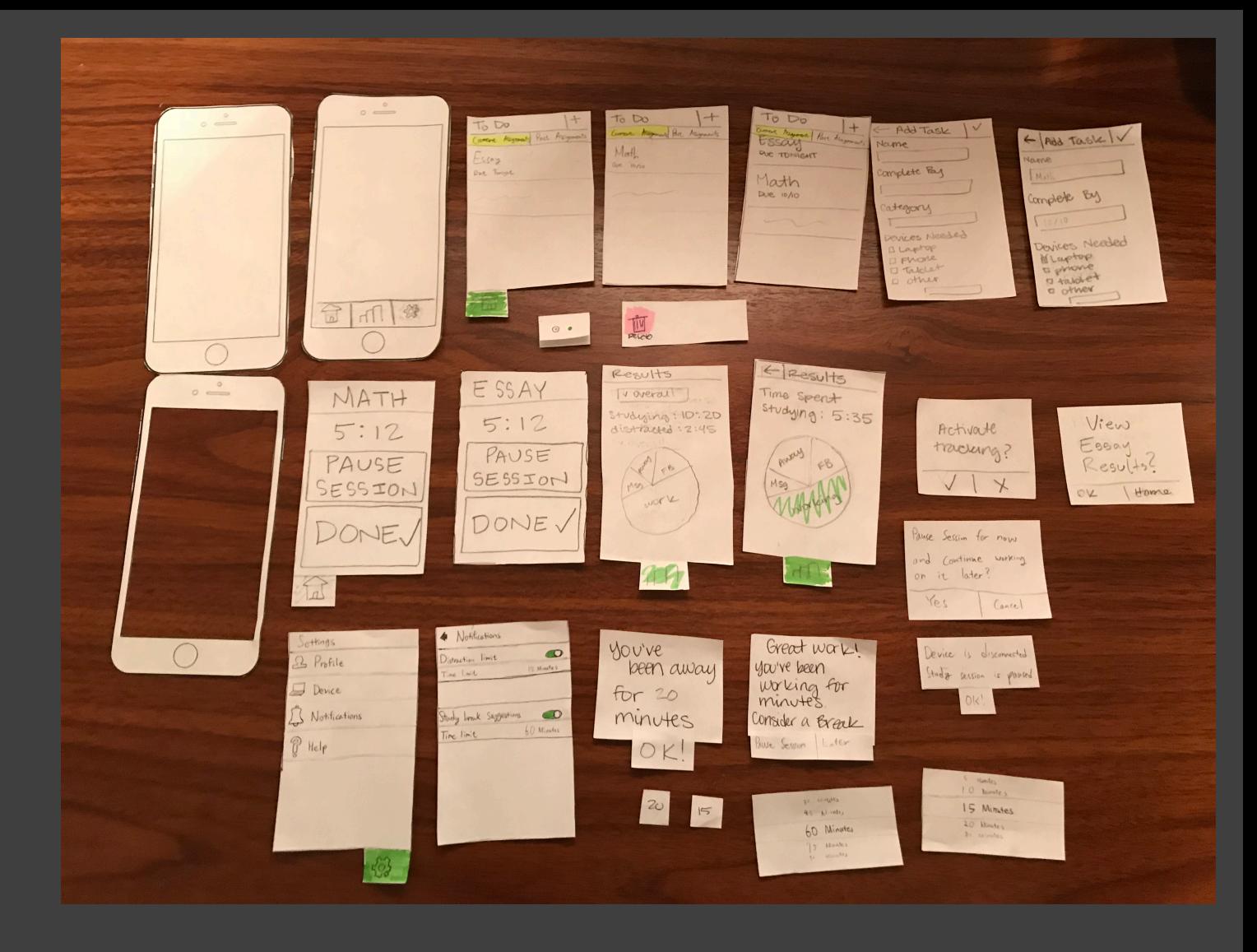

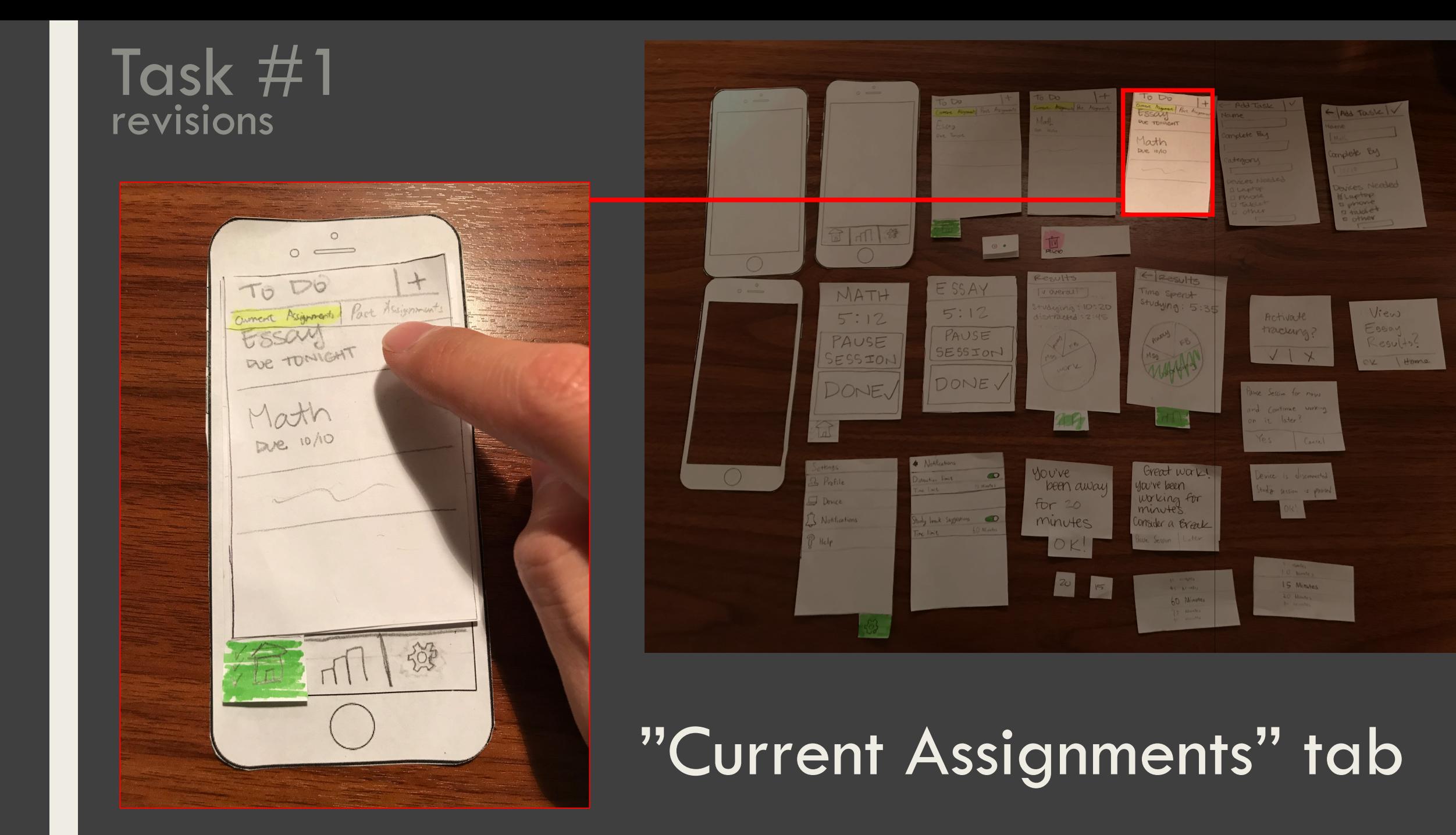

#### Task #1 revisions

 $\circ$  $\circ$   $\qquad$ ESSAY 5:12 Pause Session for now and Continue working on it later? Yes Cancel 资

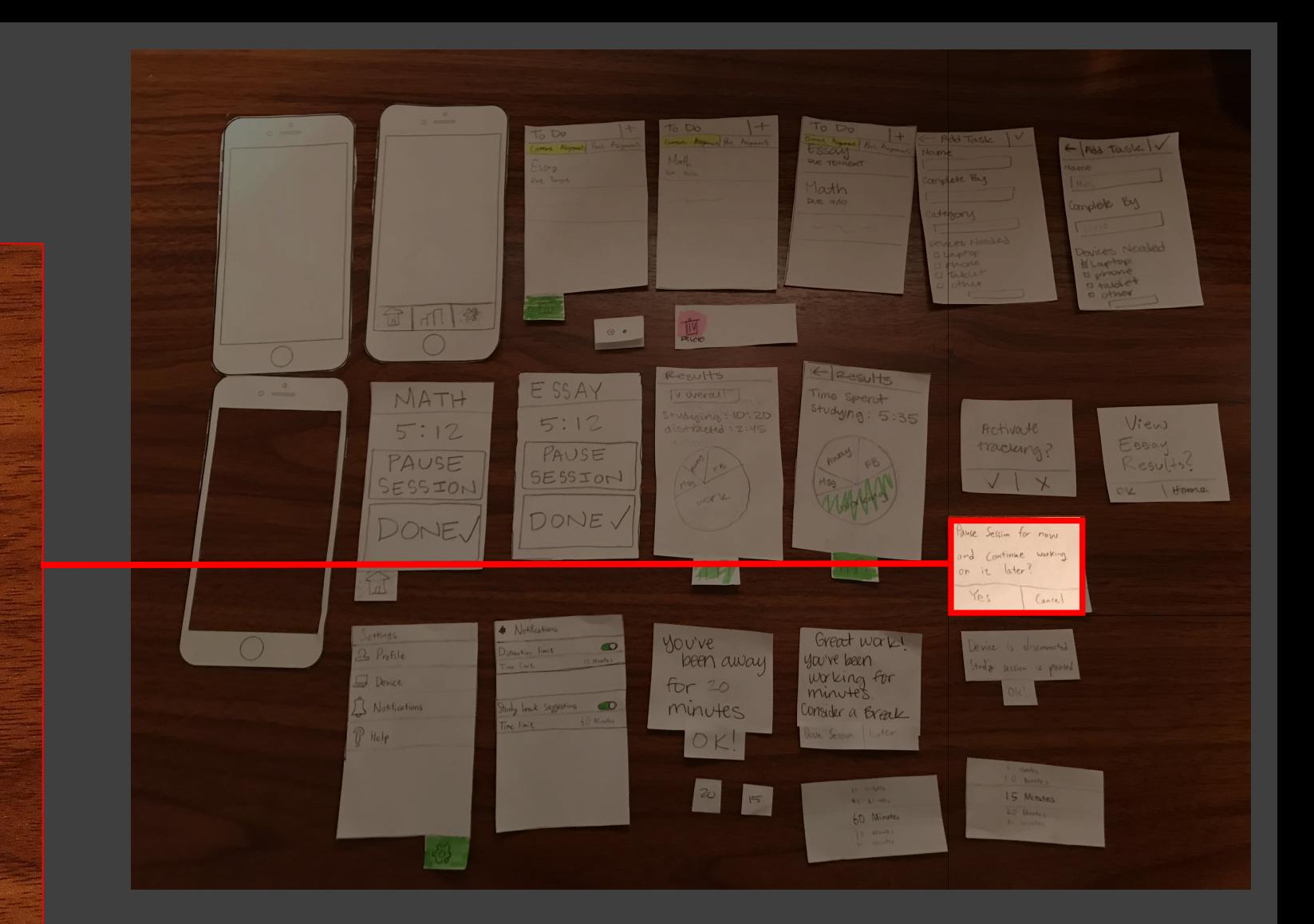

#### Clarified pause functionality

#### Task #1 revisions

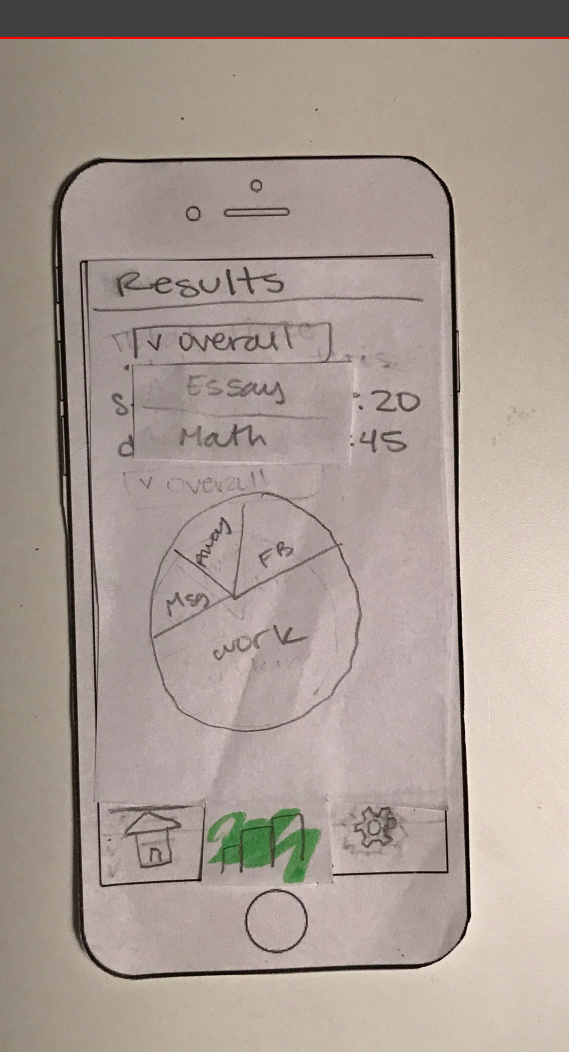

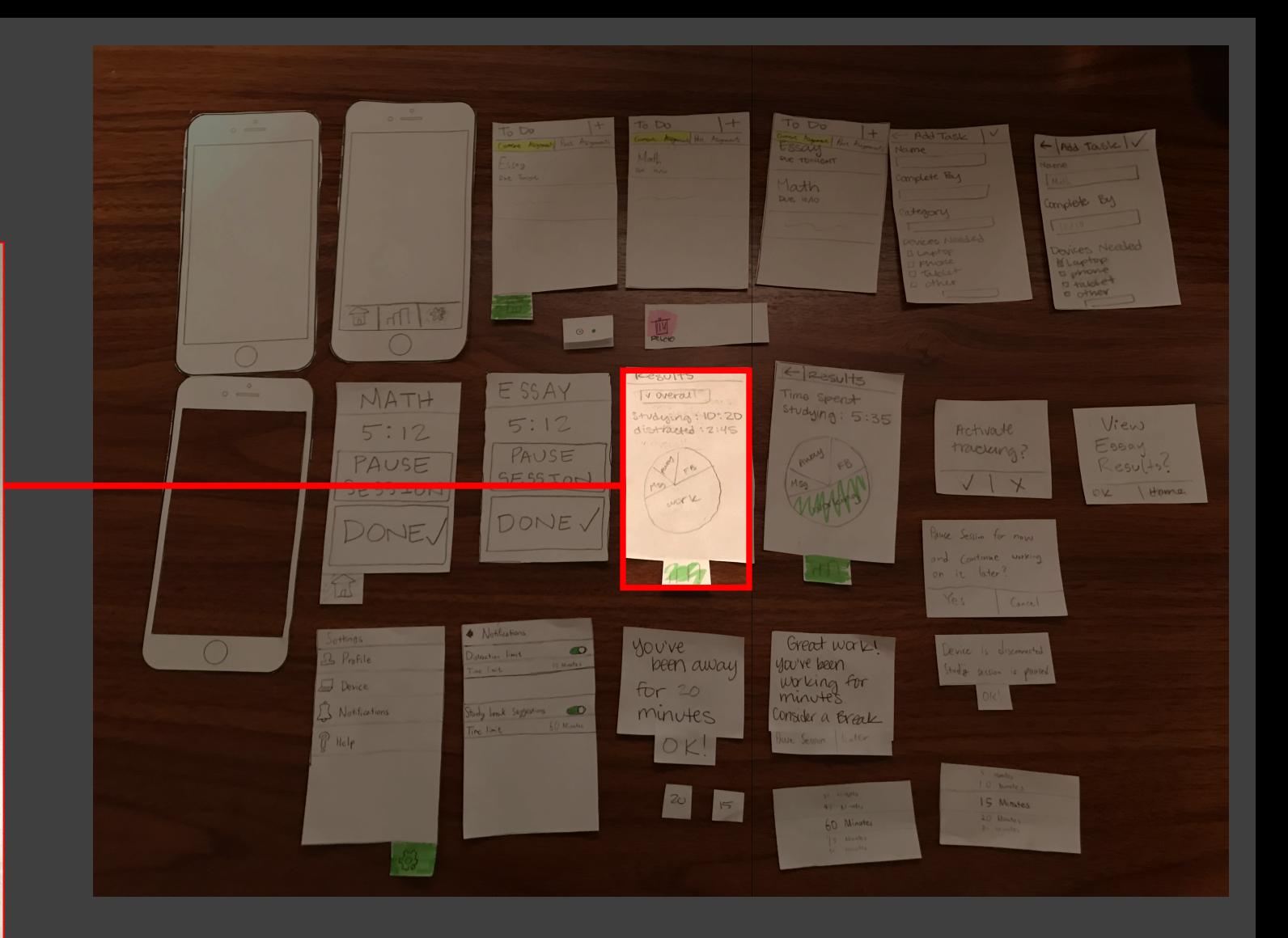

#### Drop-down results menu

#### Task #1 revisions

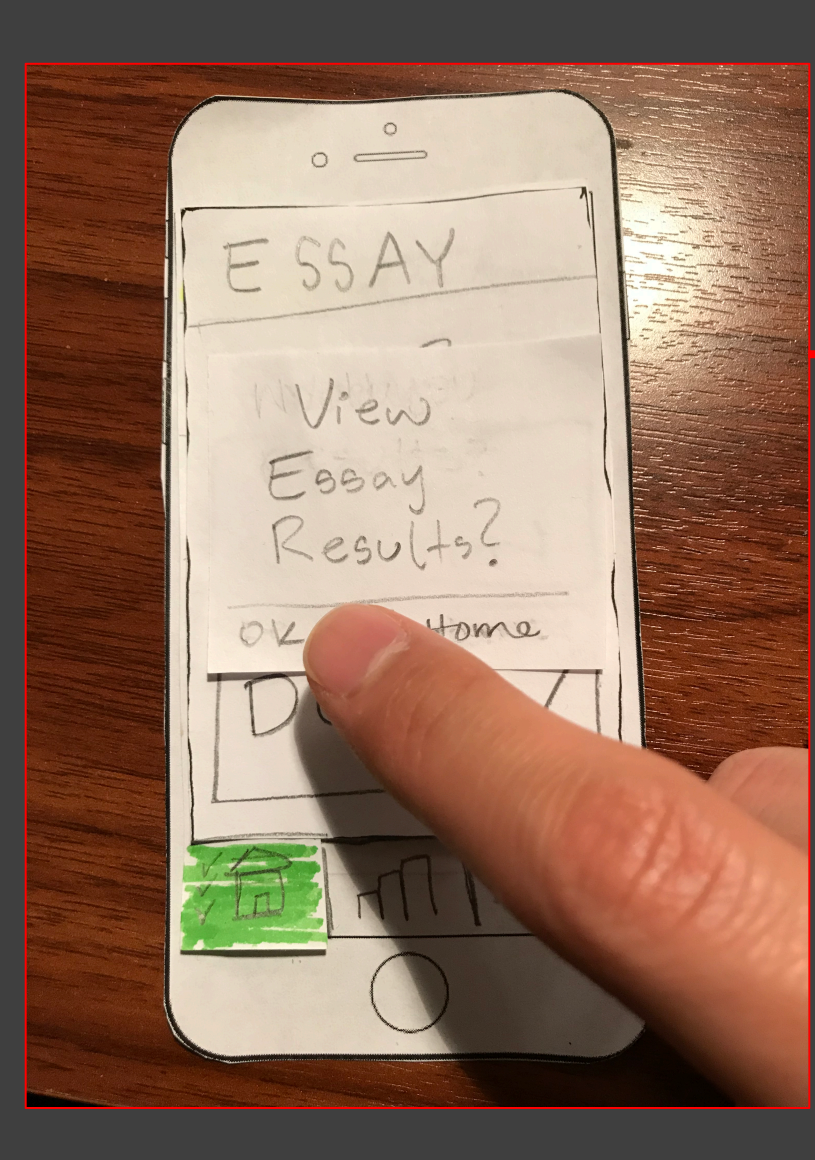

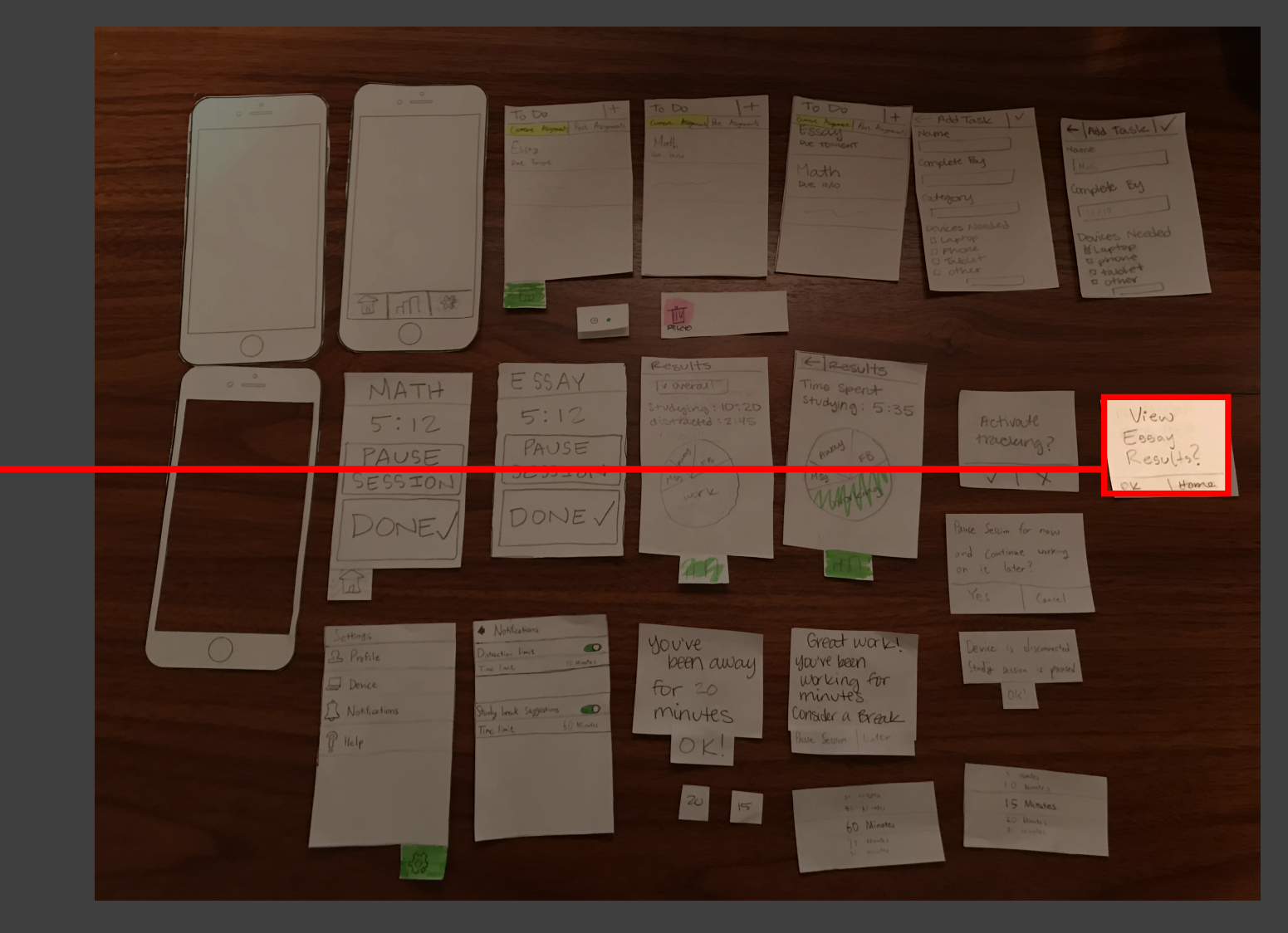

#### Clarified results prompts

## FINAL PAPER PROTOTYPE

Notifications - Revisions TASK #2:

#### Task #2 revisions

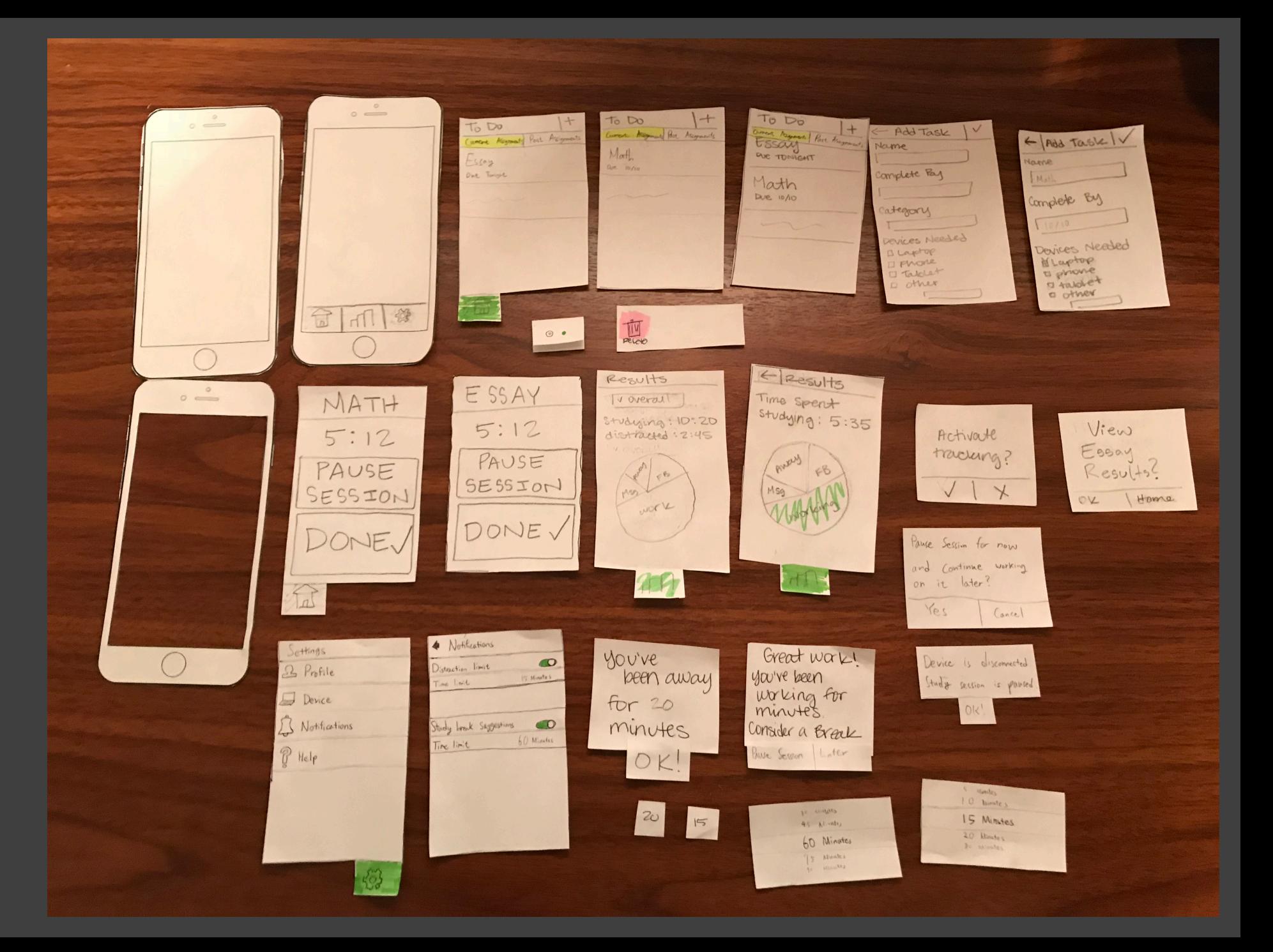

#### Task #2 revisions

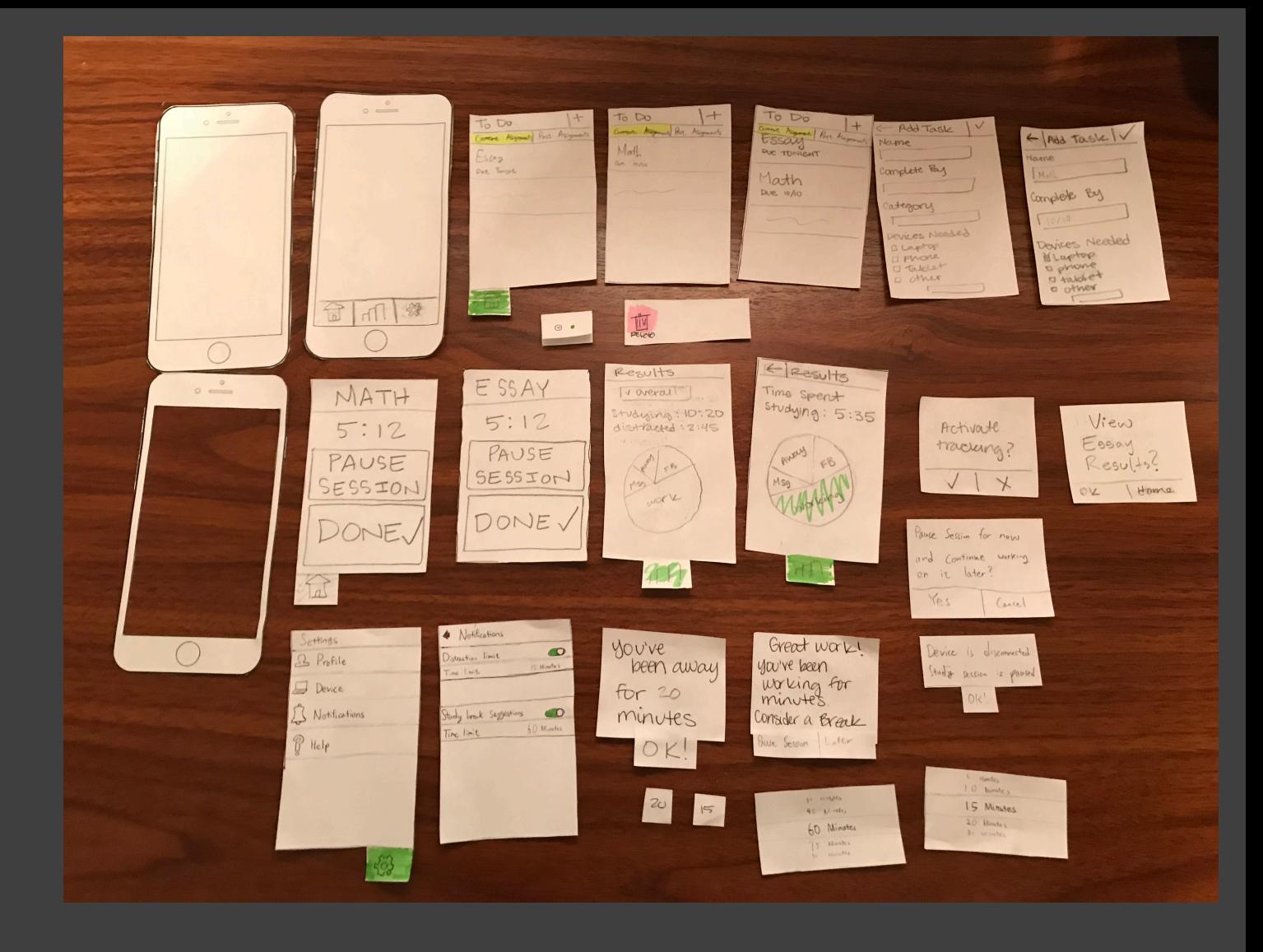

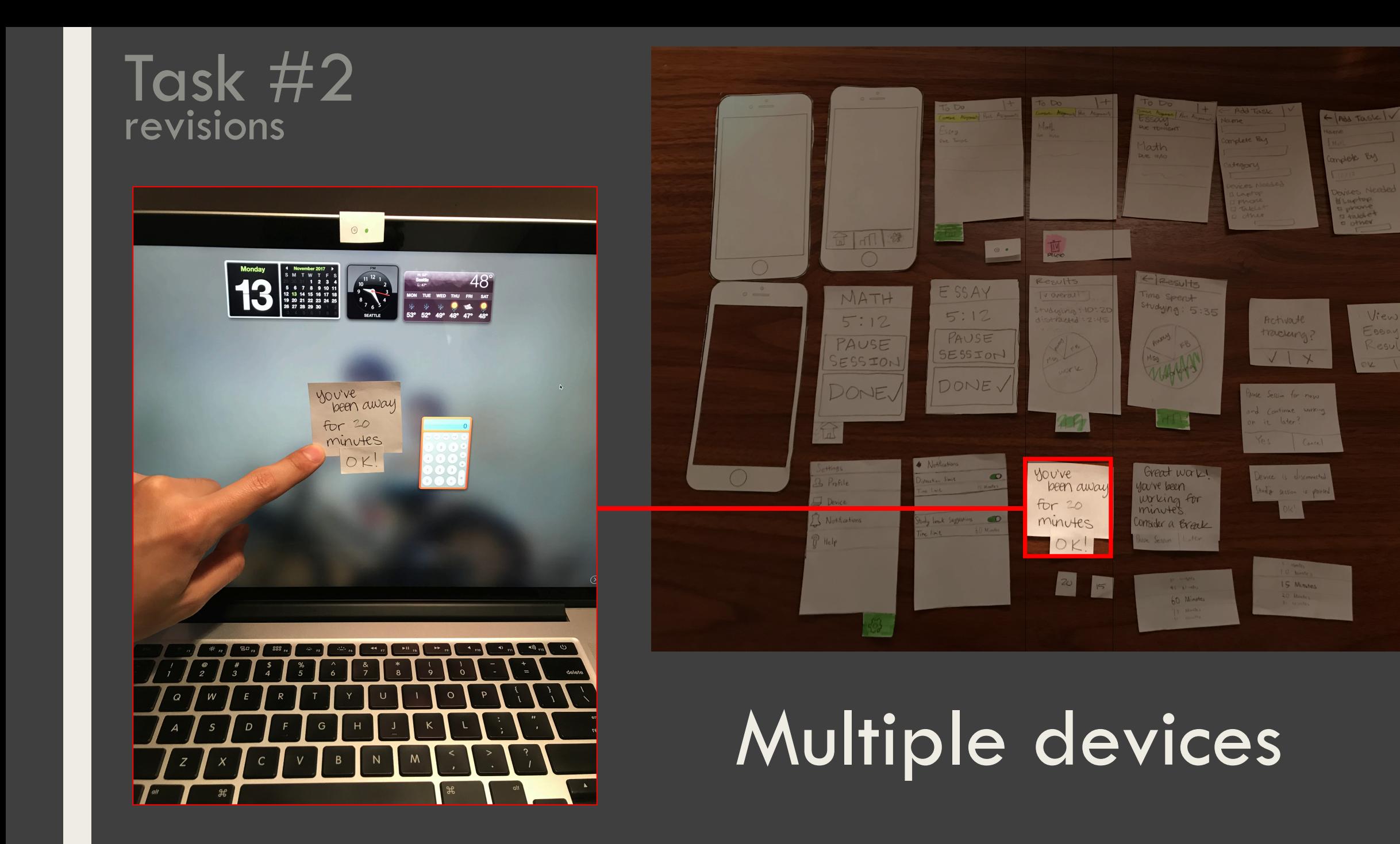

Home

#### Task  $#2$ revisions

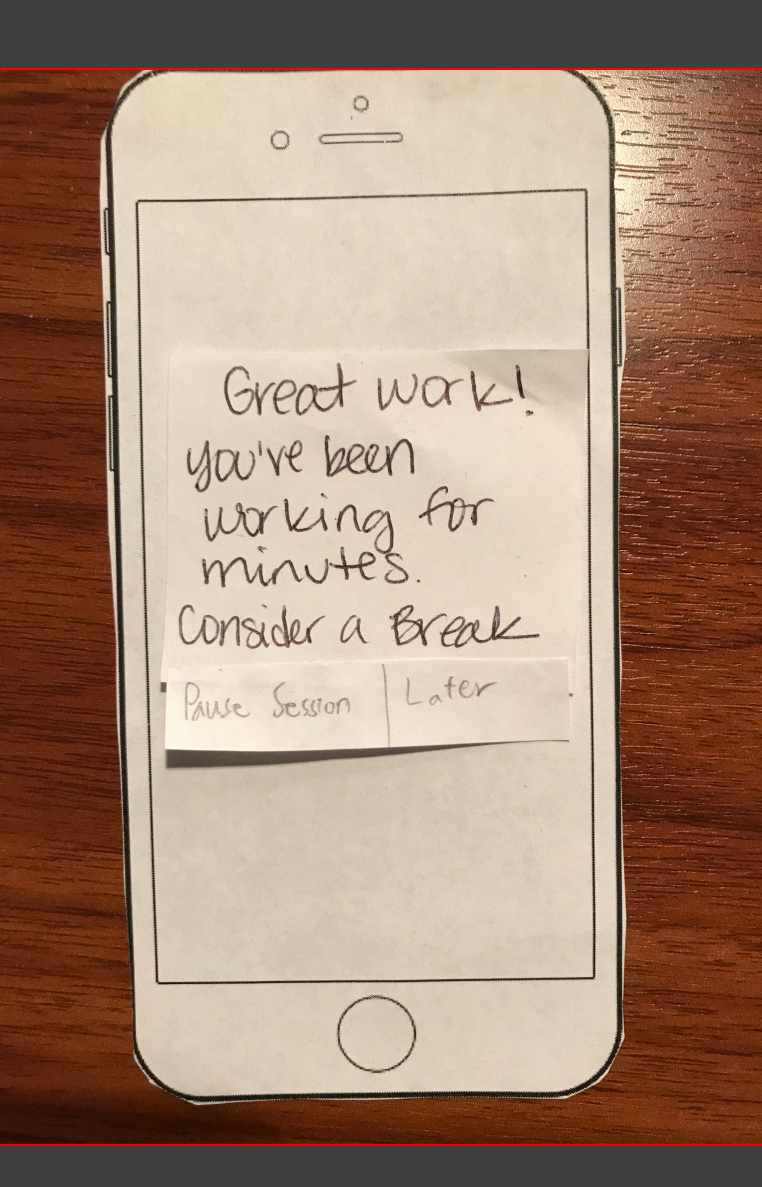

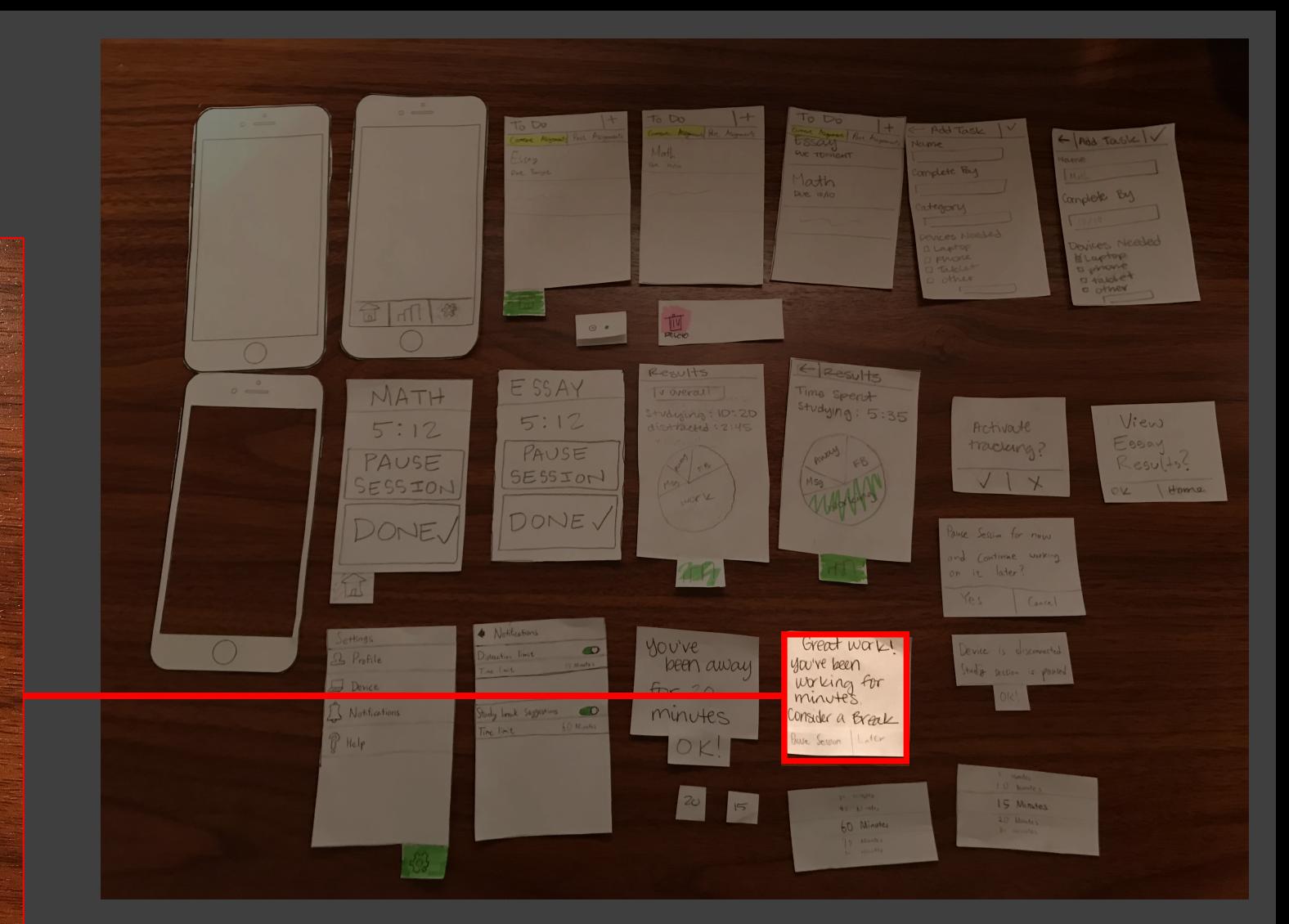

### Direct navigation

## DIGITAL MOCKUP

### Tracking | Focus and Distractions  $TASK #1:$

#### Task #1

• Add assignment • Activate sensors • View results

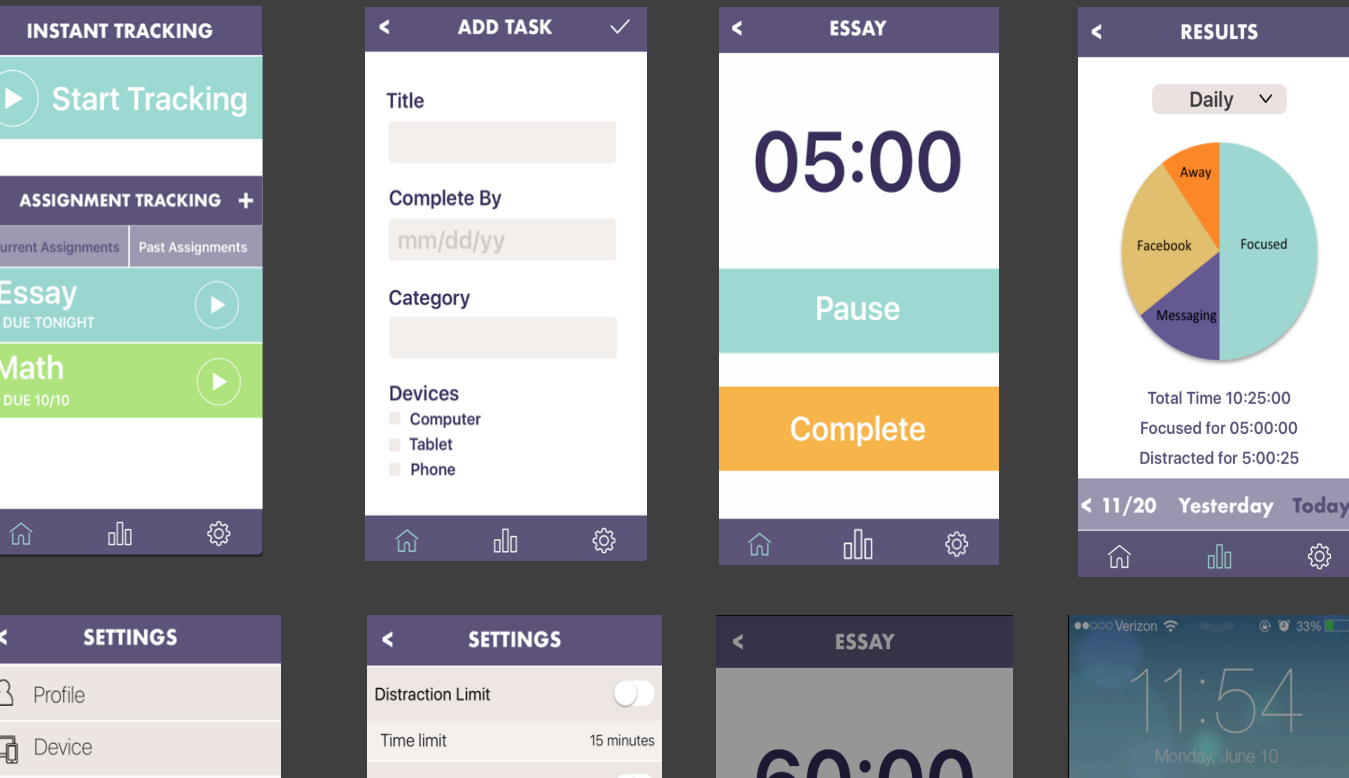

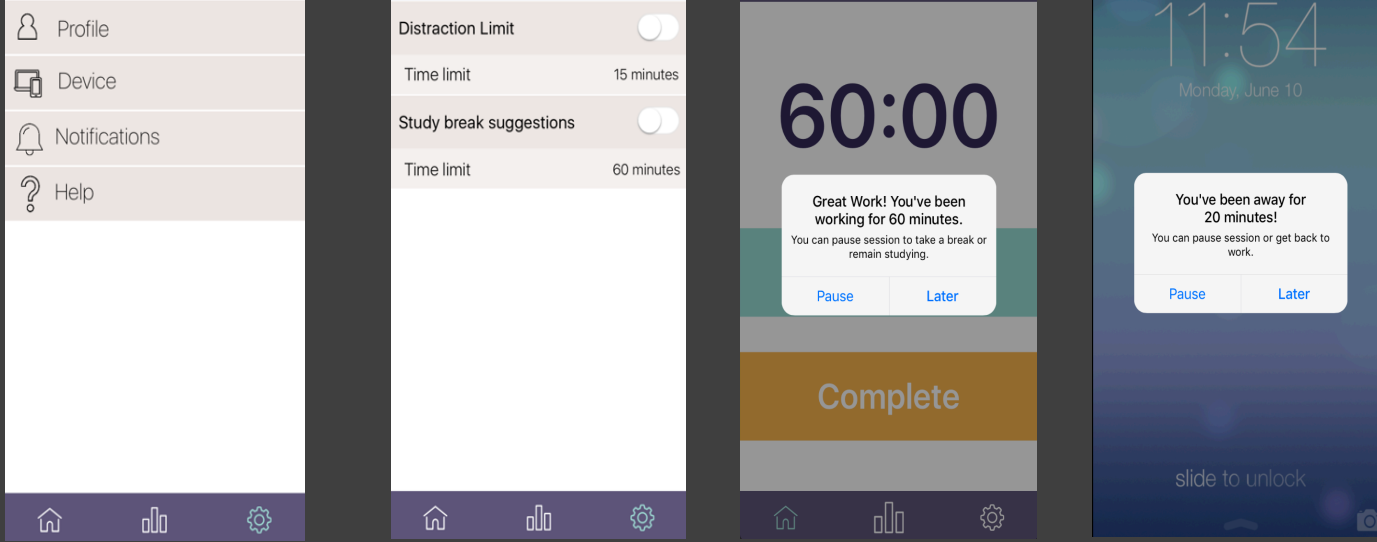

# Task #1 • Add assignment • Activate sensors

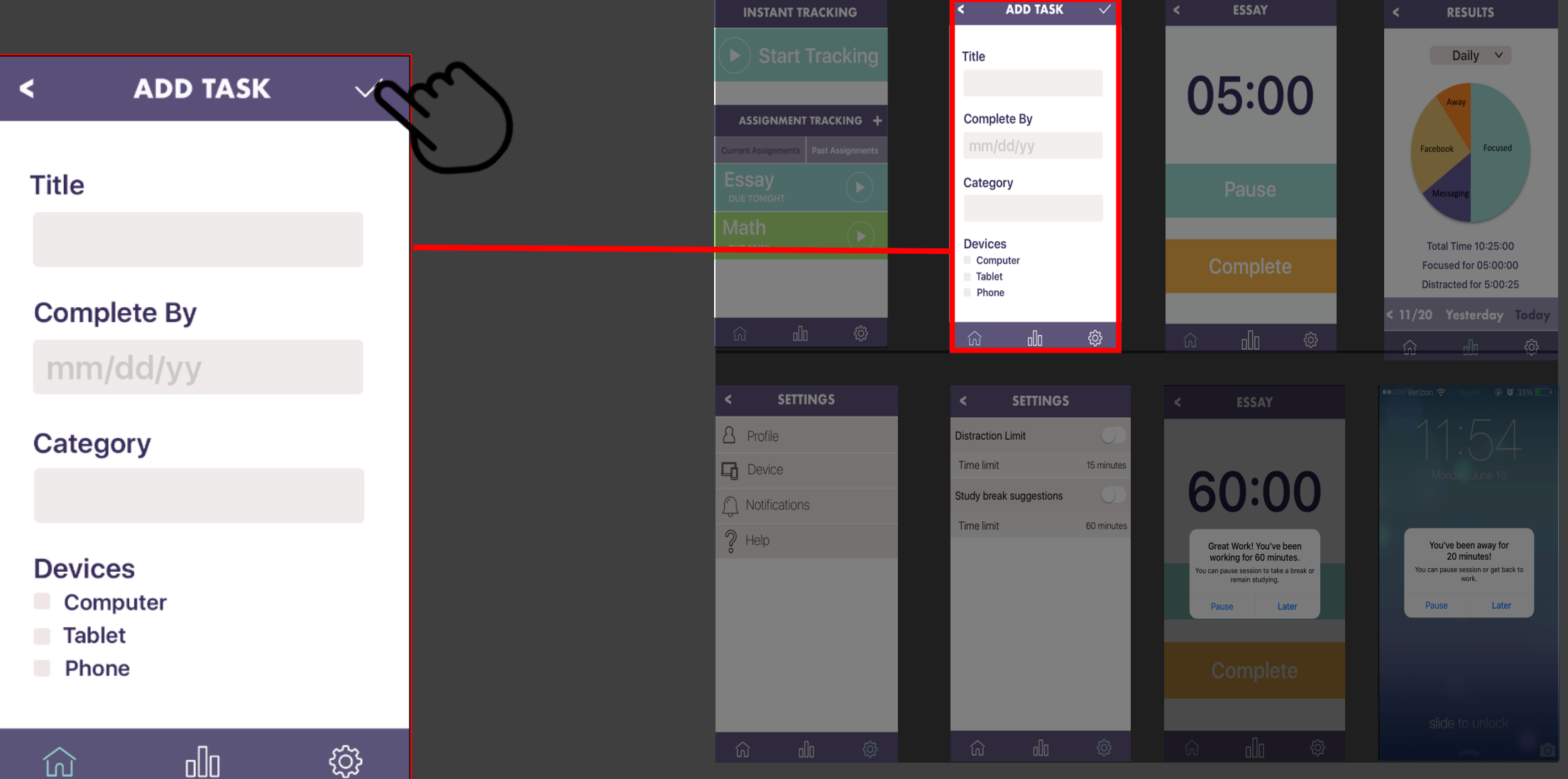

# Task #1 • Activate sensors

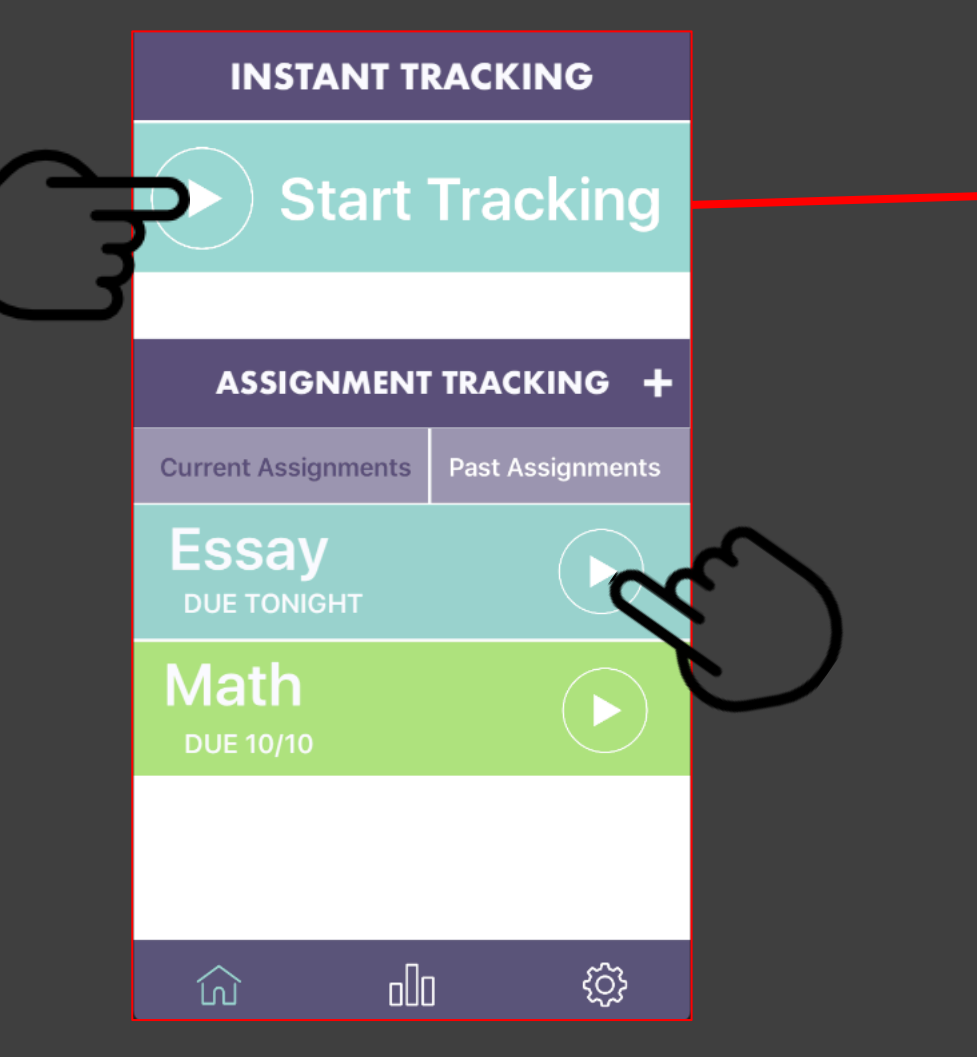

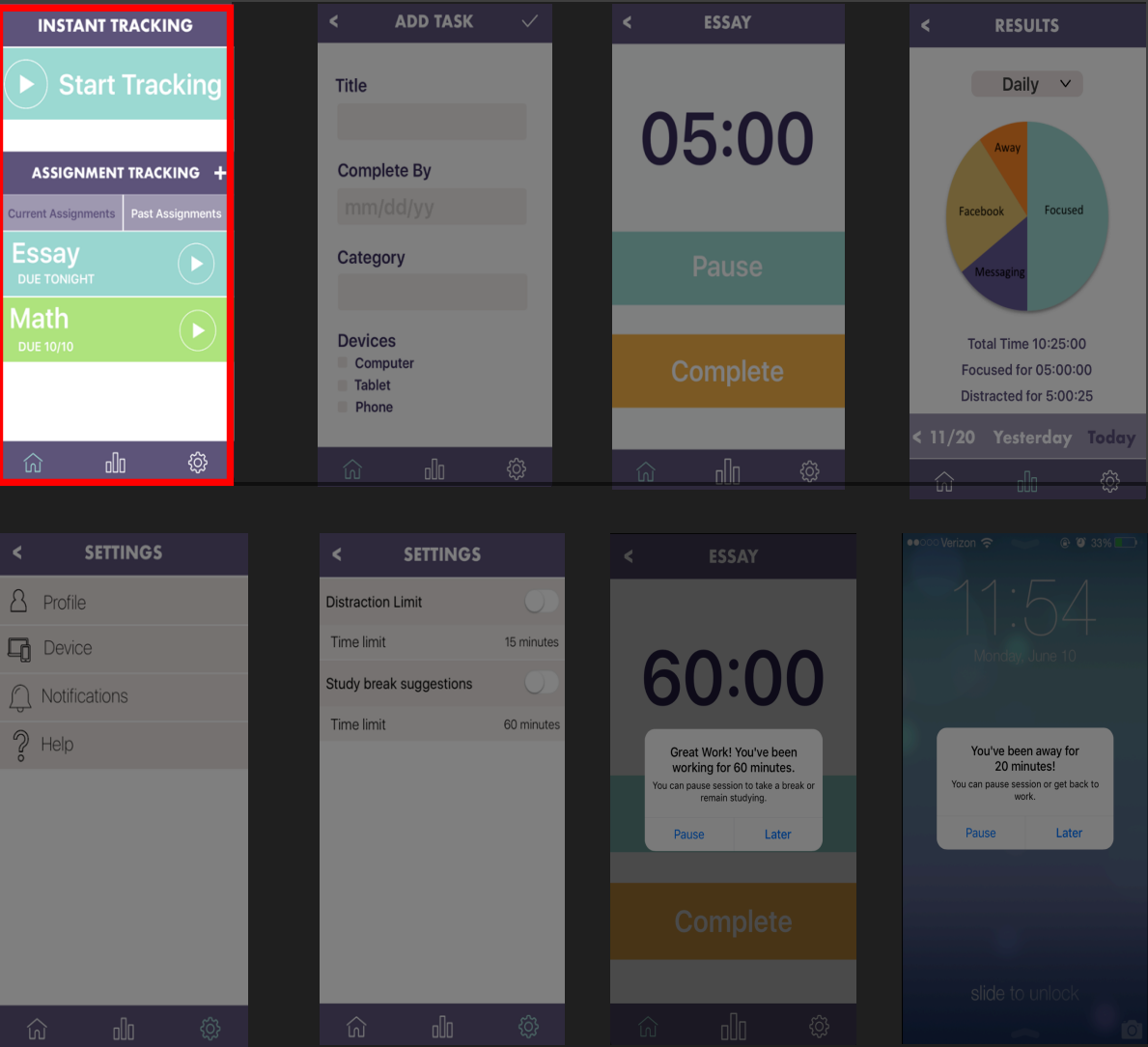

### Task #1 • Add assignment • View results

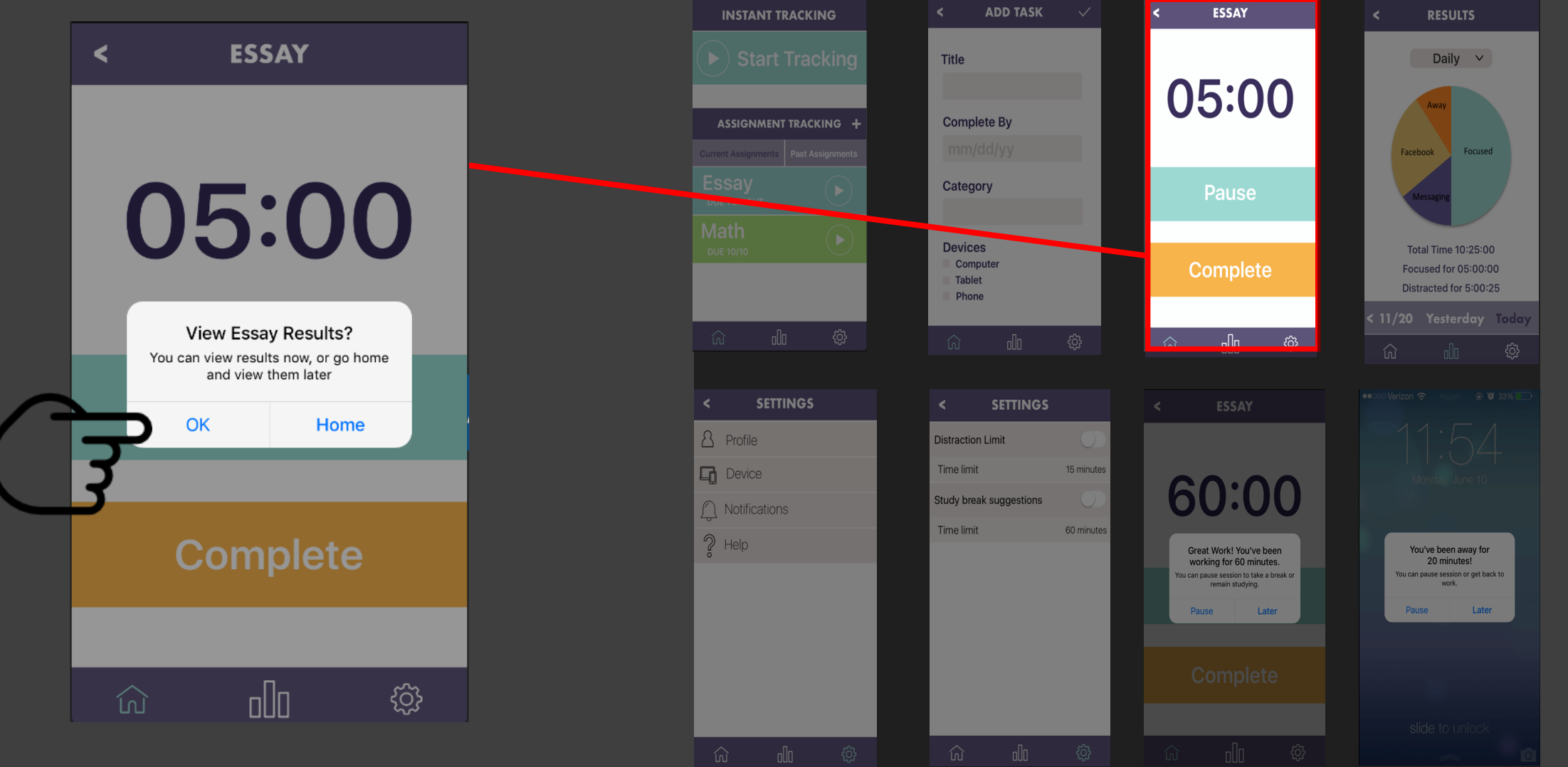

### Task #1 • Add assignment • View results

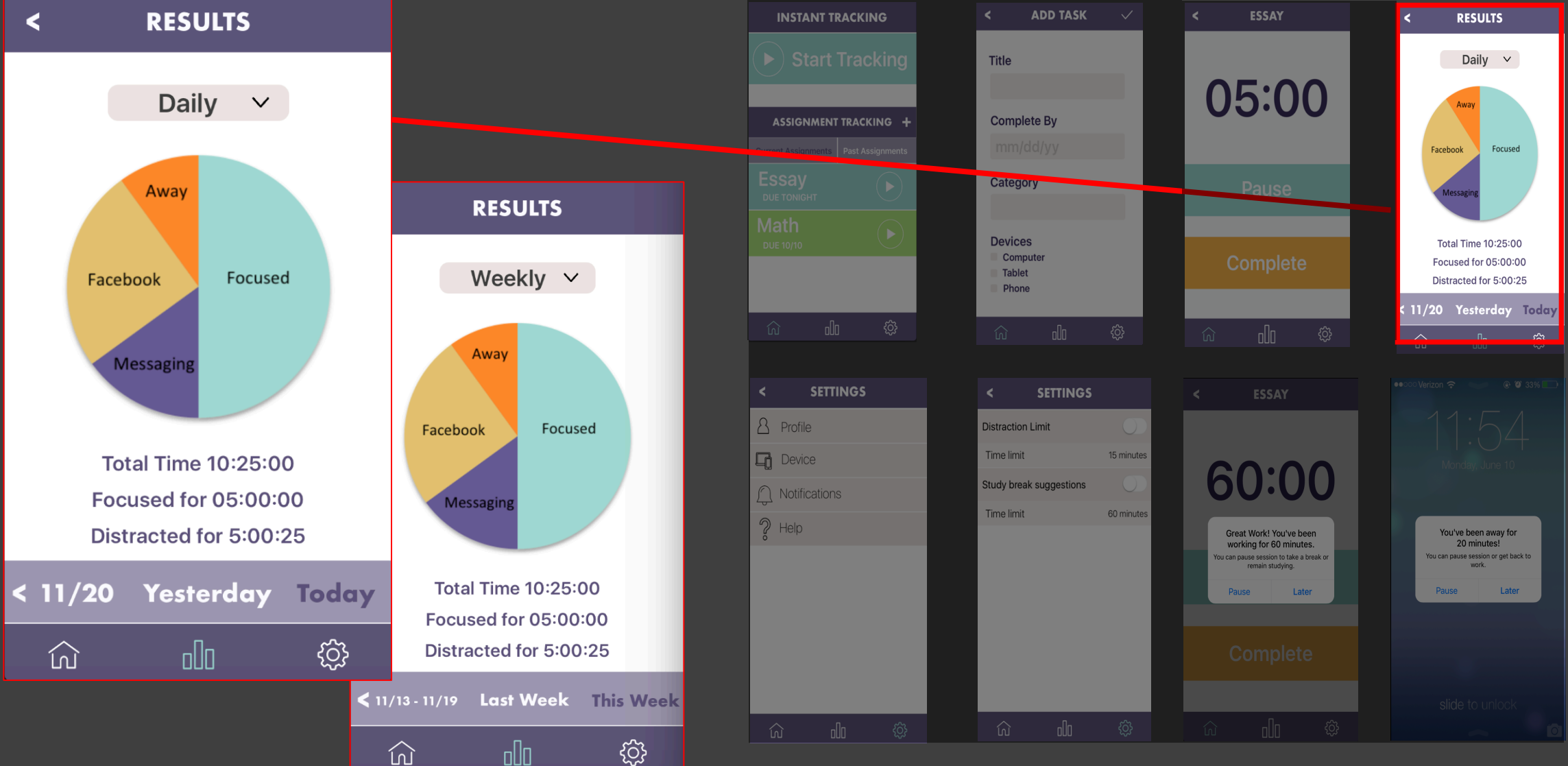

## DIGITAL MOCKUP

### Notifications | Focus and Breaks TASK  $#2$ :

#### Task #2

- Set preferences
- Activate sensors
- Get Notification

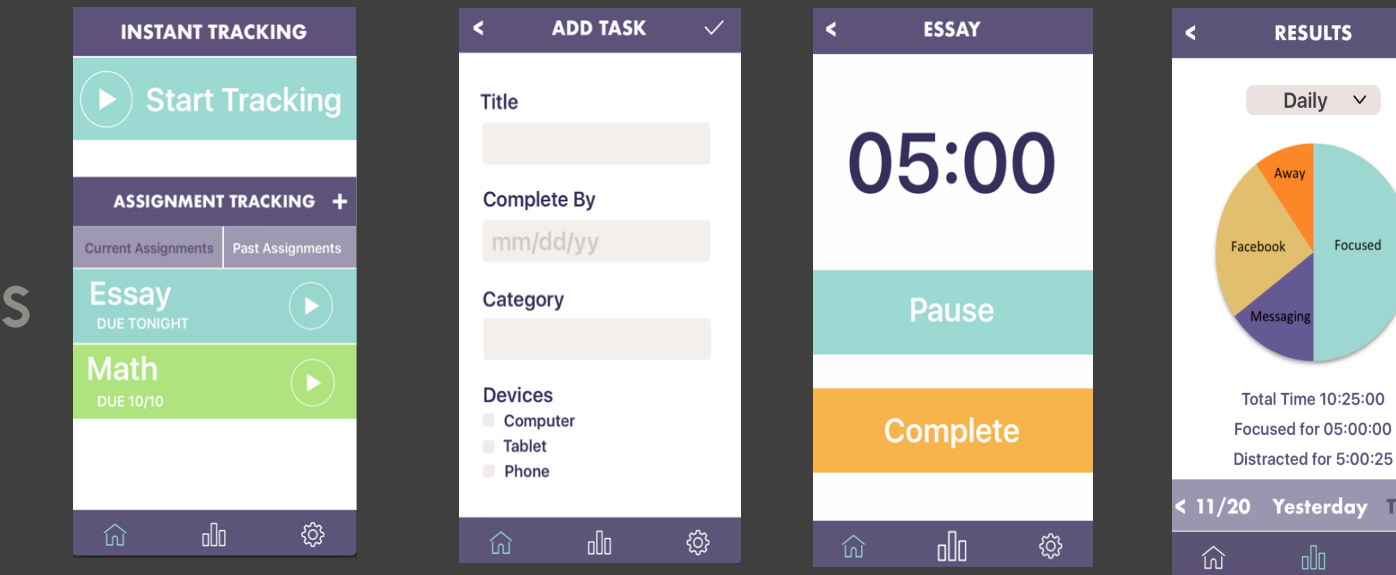

 $\checkmark$ 

hezunn

lay Today

හි

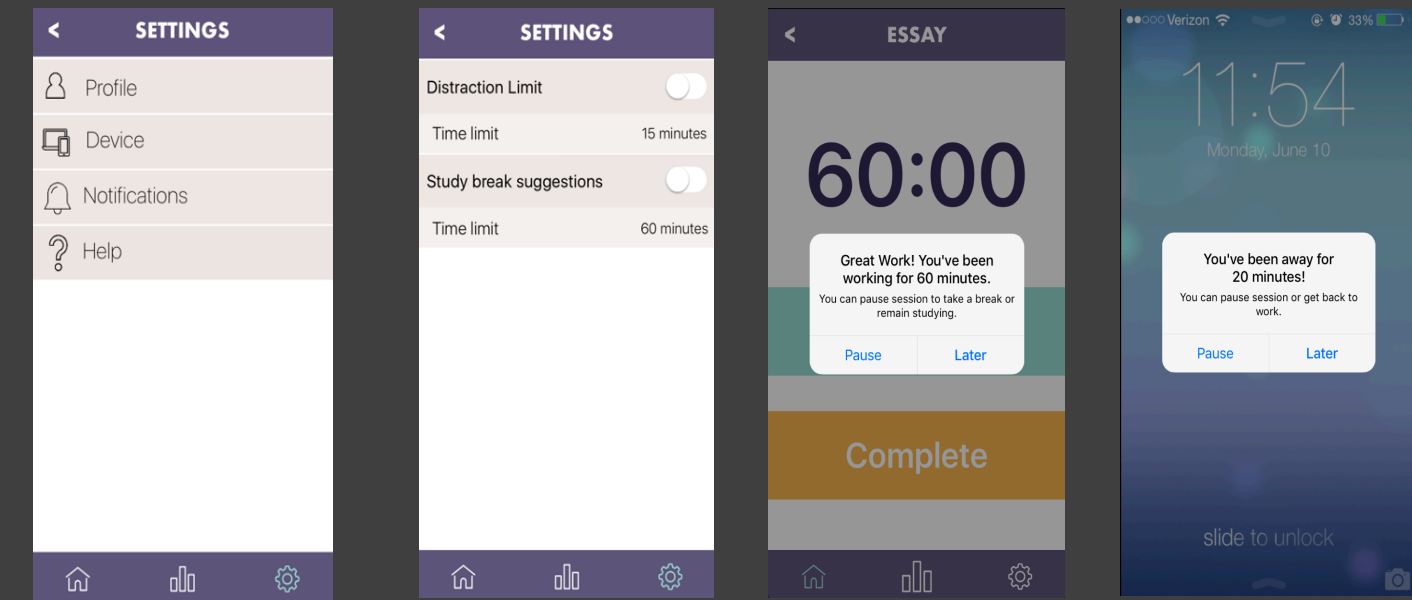

#### Task  $#2$ • Set preferences • Activate sensors

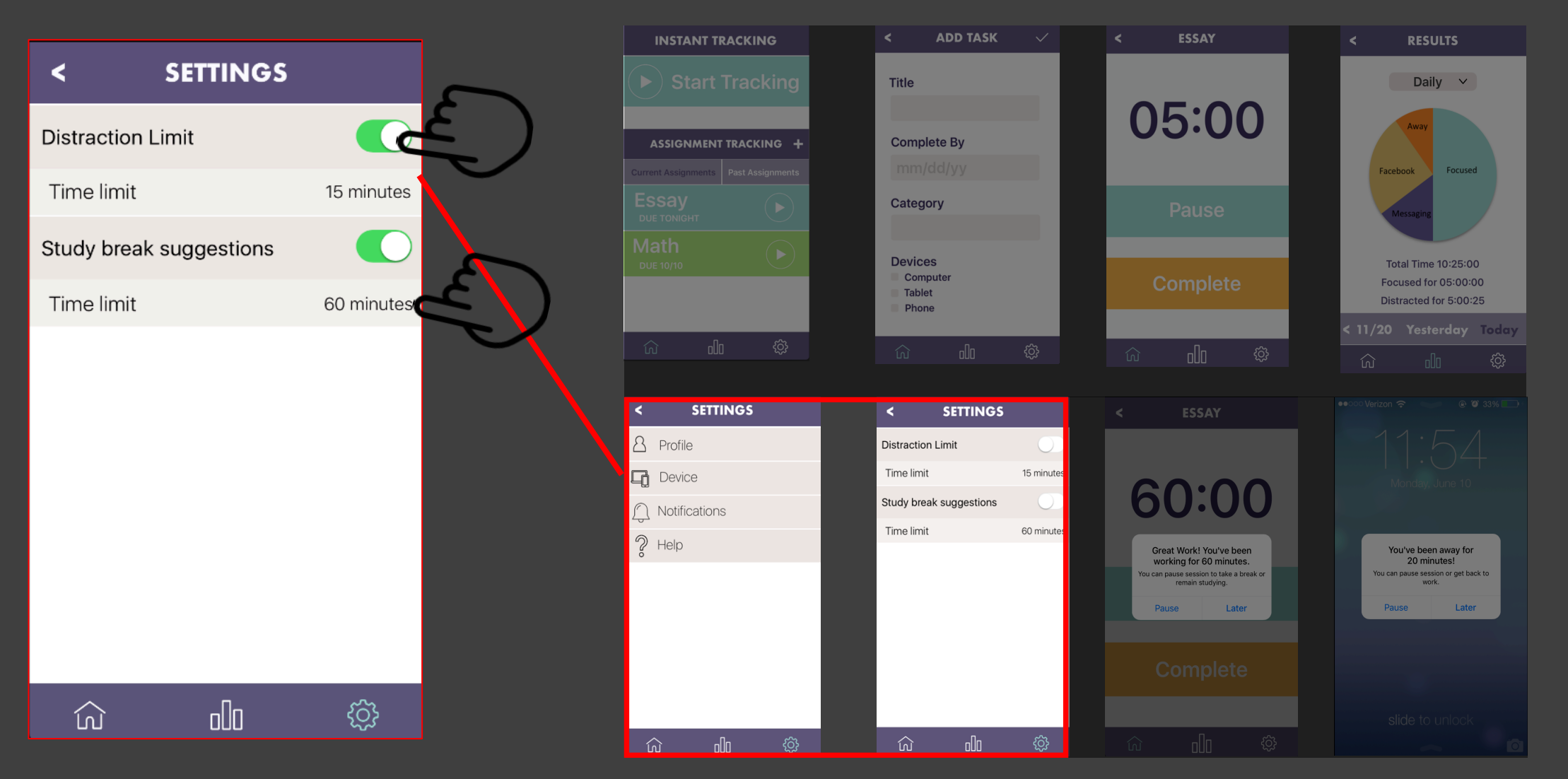

# Task #2 • Set preferences • Activate sensors

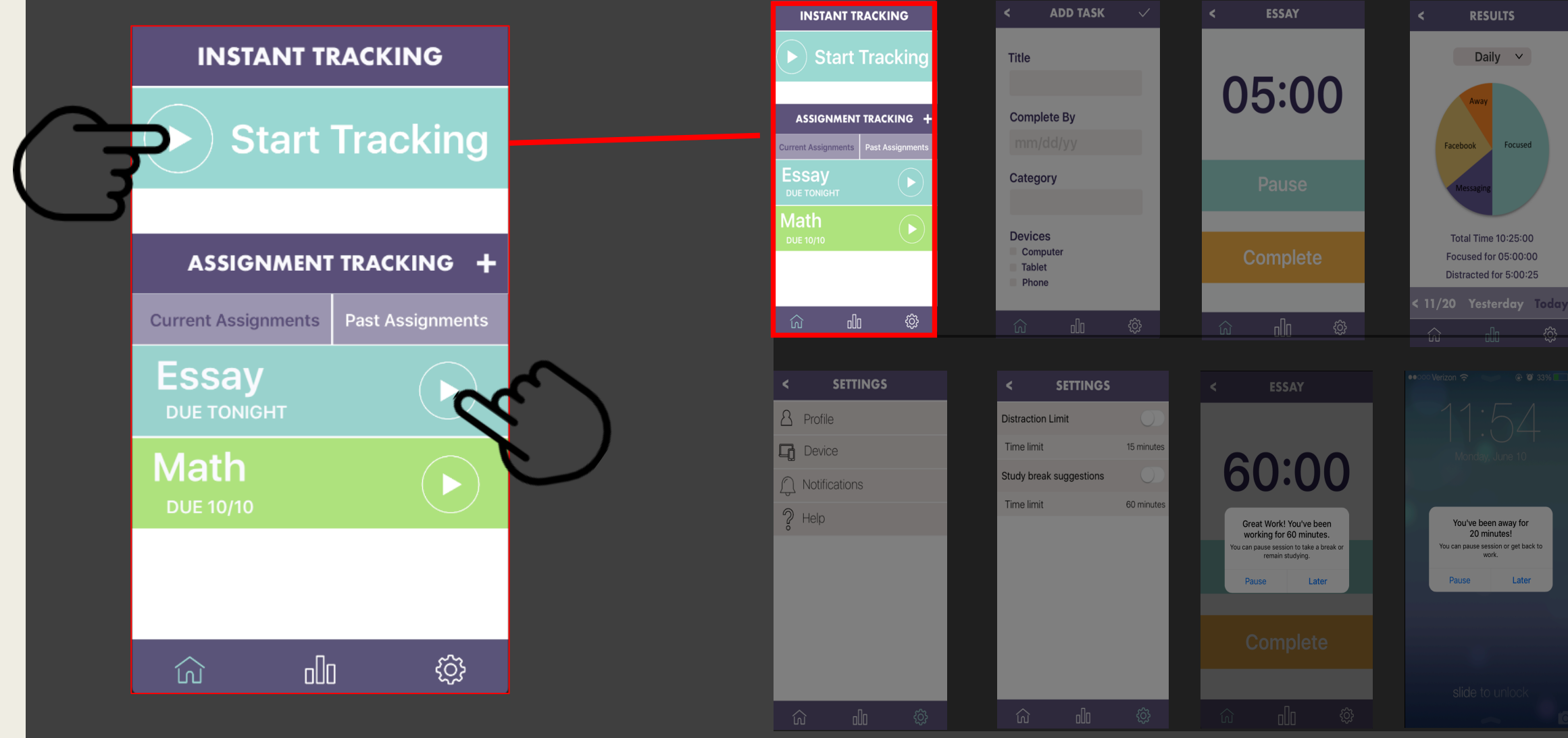

**RESULTS** 

Daily  $\vee$ 

Total Time 10:25:00

Focused for 05:00:00

Distracted for 5:00:25

You've been away for

20 minutes!

ou can pause session or get back to

Later

Pause

acebook

Encused

### Task #2 • Set preferences • Get Notifications

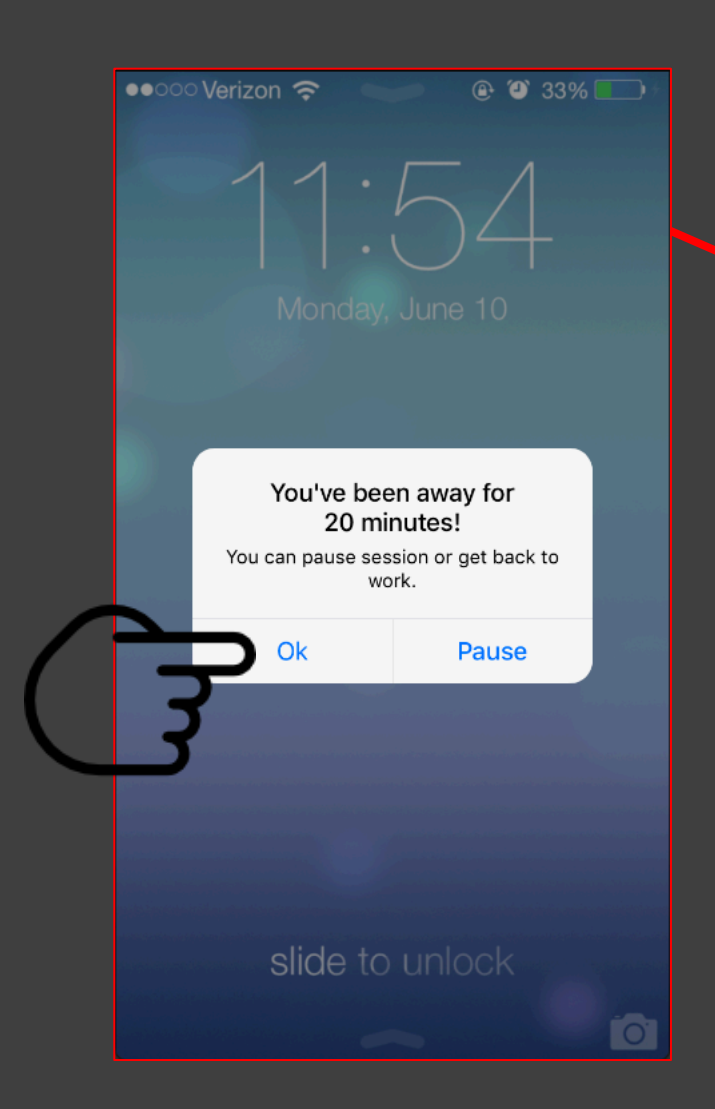

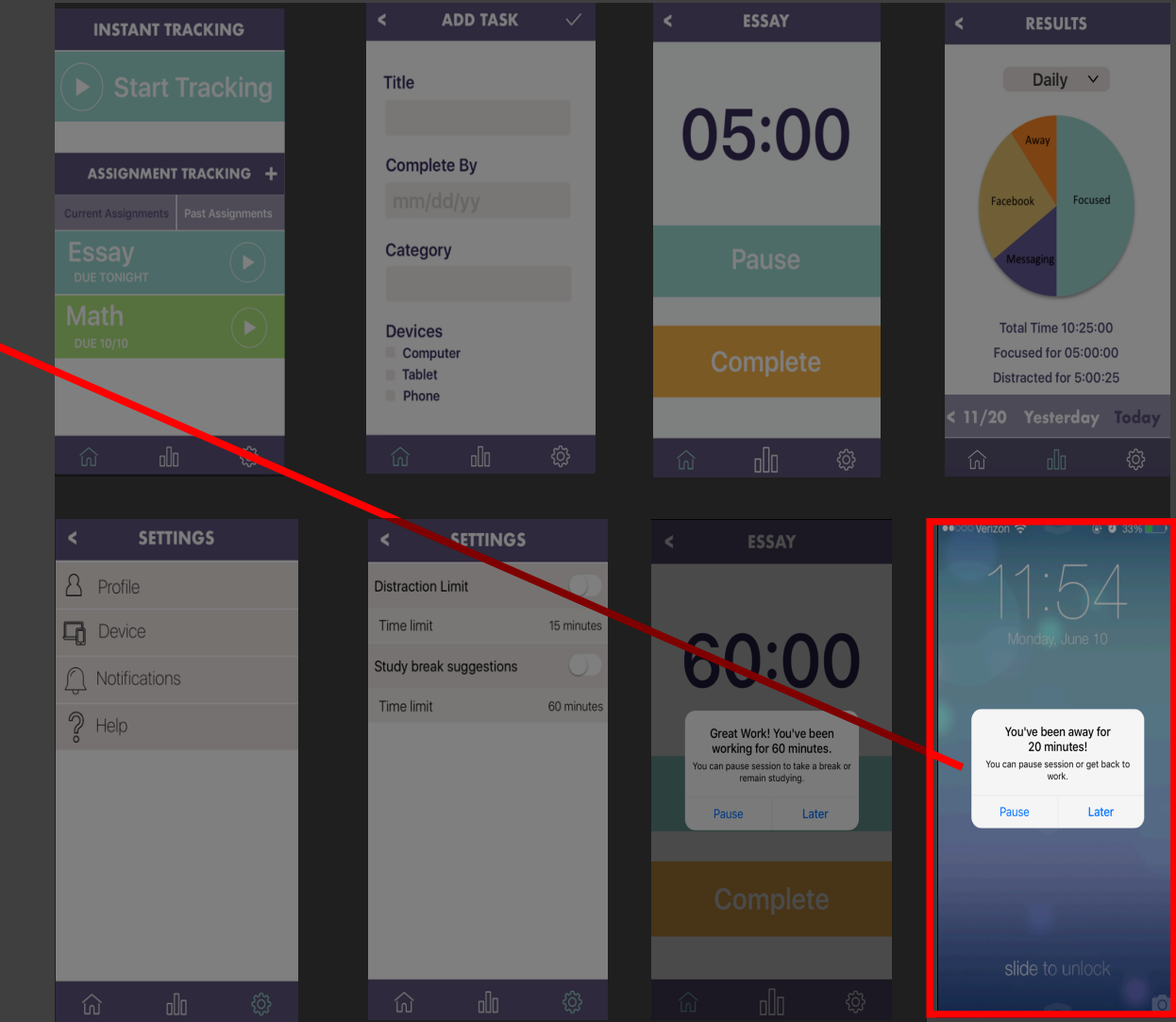

### Task #2 • Set preferences • Get Notifications

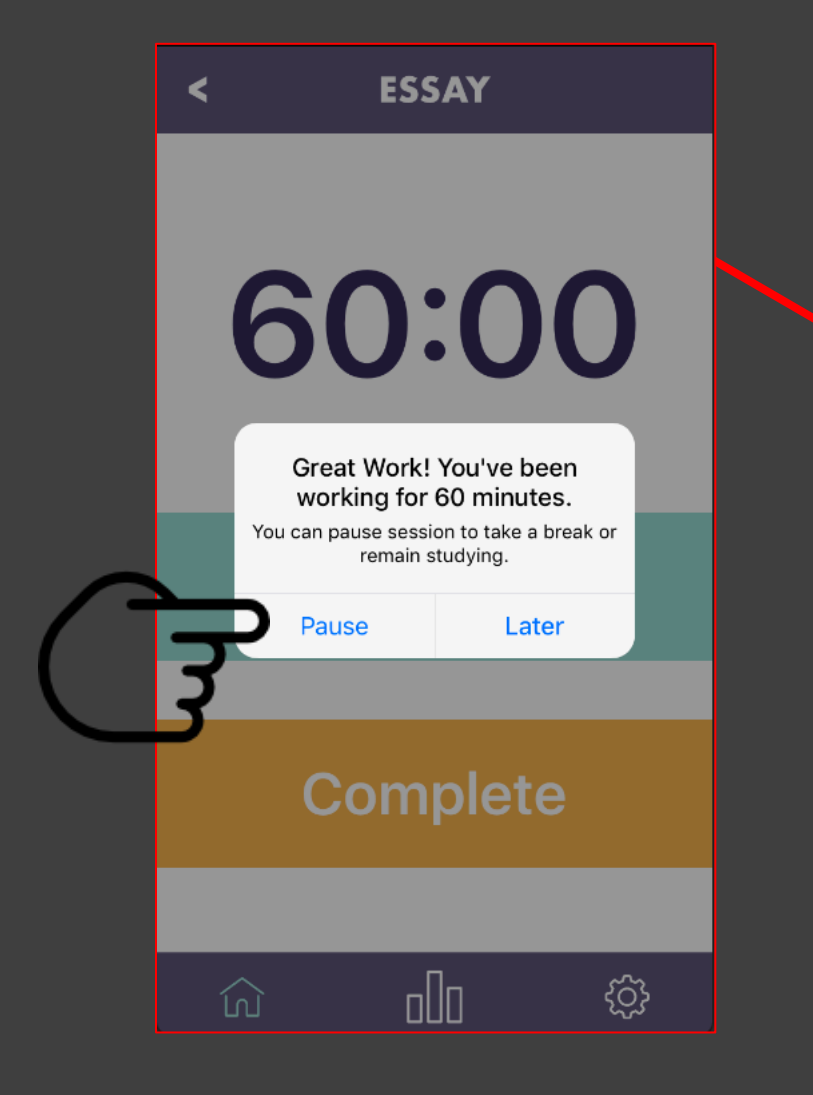

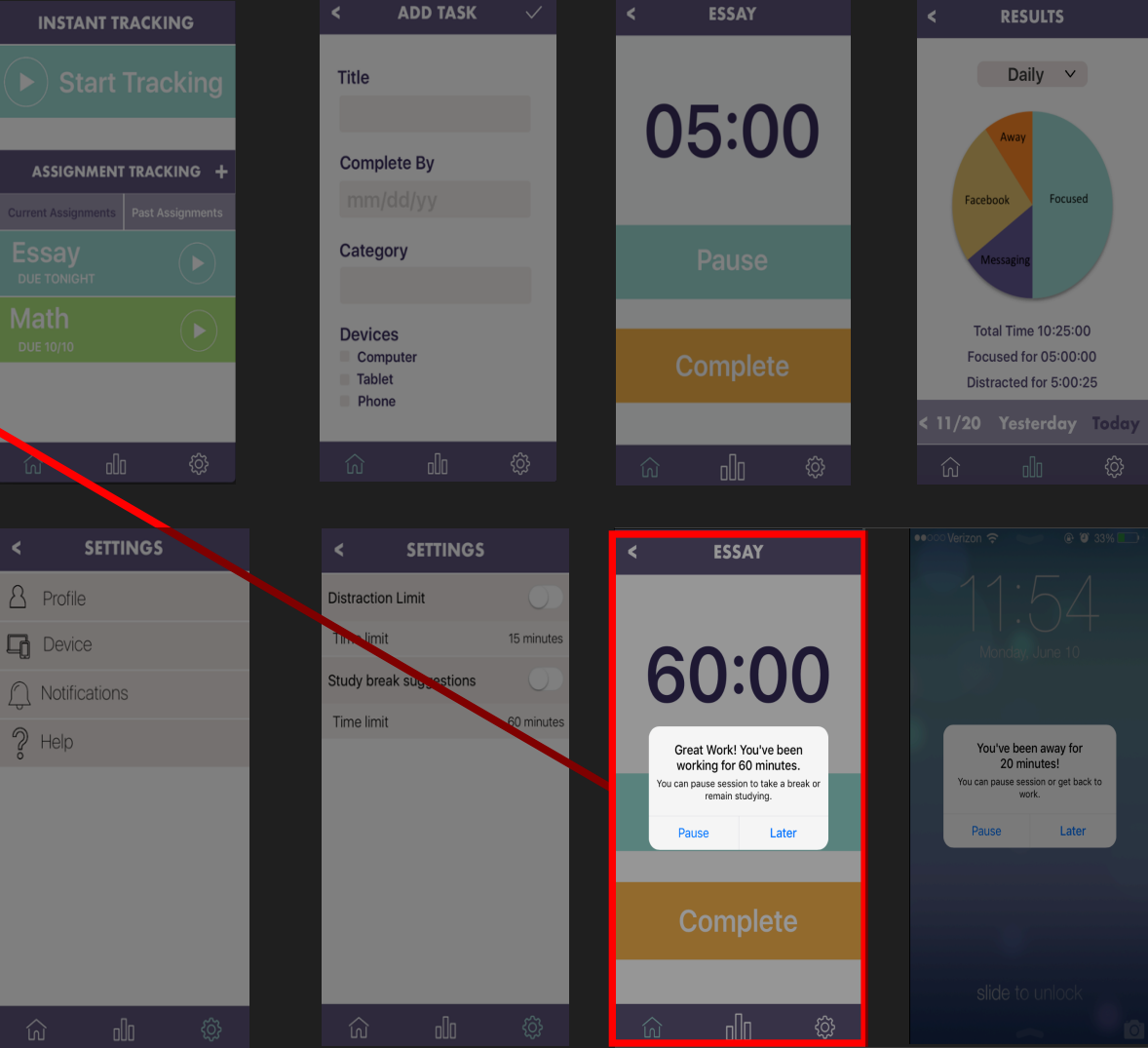

#### Summing it up

■ Different participants will find different issues

■ Testing strategies determine validity of the test

■ Guidance is extremely important for usability

■ Embrace participant ideas

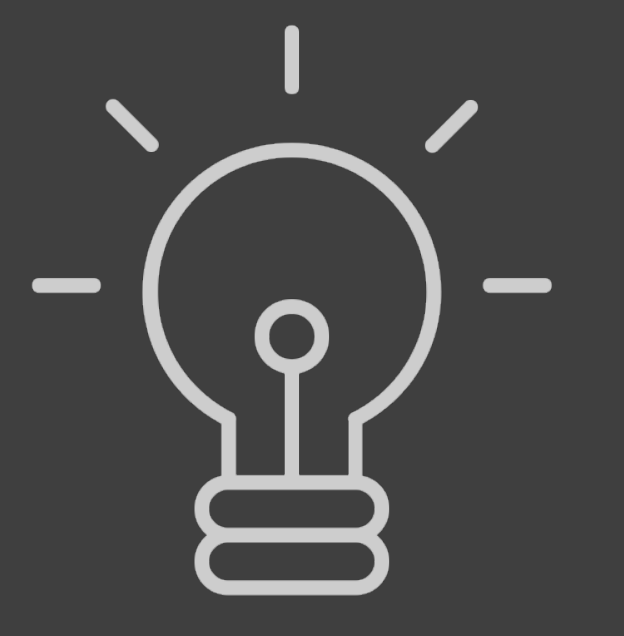

# THANKS FOR LETTING US distract you FOR THE LAST 7 MINUTES